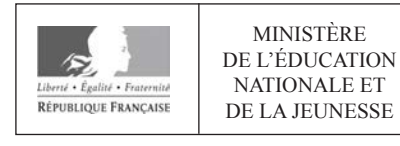

EFE GCE 1

**SESSION 2020** 

## **CAPLP CONCOURS EXTERNE ET CAFEP**

**Section : GÉNIE CIVIL** 

### **Option : ÉQUIPEMENTS TECHNIQUES - ÉNERGIE**

### **ANALYSE D'UN PROBLÈME TECHNIQUE**

Durée : 4 heures

Calculatrice électronique de poche - y compris calculatrice programmable, alphanumérique ou à écran graphique – à fonctionnement autonome, non imprimante, autorisée conformément à la circulaire nº 99-186 du 16 novembre 1999.

L'usage de tout ouvrage de référence, de tout dictionnaire et de tout autre matériel électronique est rigoureusement interdit.

Si vous repérez ce qui vous semble être une erreur d'énoncé, vous devez le signaler très lisiblement sur votre copie, en proposer la correction et poursuivre l'épreuve en conséquence. De même, si cela vous conduit à formuler une ou plusieurs hypothèses, vous devez la (ou les) mentionner explicitement.

NB : Conformément au principe d'anonymat, votre copie ne doit comporter aucun signe distinctif, tel que nom, signature, origine, etc. Si le travail qui vous est demandé consiste notamment en la rédaction d'un projet ou d'une note, vous devrez impérativement vous abstenir de la signer ou de l'identifier.

# **Consignes générales**

Les résultats numériques ne seront pris en compte qu'avec leurs unités. Il est rappelé que la présentation de la copie est un indicateur évalué par le jury. Pour l'ensemble de l'étude, l'évaluation prendra en compte :

- − La pertinence des méthodes et des éventuelles hypothèses,
- − La précision et l'analyse des résultats,
- − La qualité de la rédaction et le soin des tracés.

#### **Constitution du sujet**

Le sujet se décompose en 4 parties :

## **Lecture du sujet**

*Temps préconisé : 15 minutes*

Le sujet comporte 4 parties totalement indépendantes :

- **Partie 1 : Analyse constructive et réglementaire du bâtiment,** *Temps préconisé : 45 minutes*
- **Partie 2 : Étude de la ventilation de l'internat,** *Temps préconisé : 1 heure*
- **Partie 3 : Étude de la Production d'ECS par PAC « système HélioPAC »,** *Temps préconisé : 1 heure*
- **Partie 4 : Étude hydraulique de la distribution ECS.** *Temps préconisé : 1 heure*

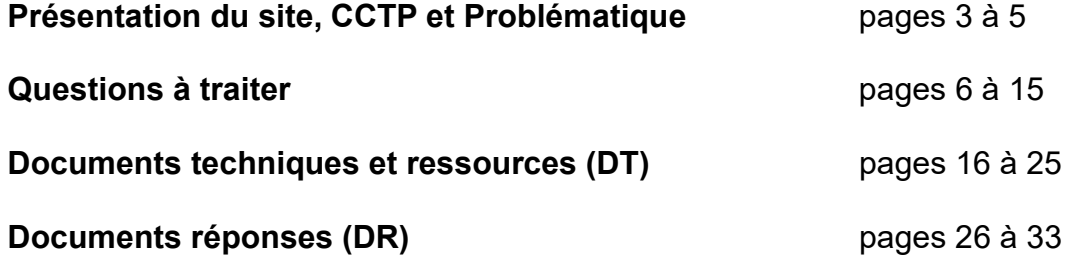

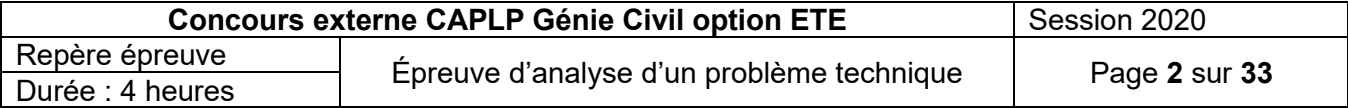

#### **INFORMATION AUX CANDIDATS**

Vous trouverez ci-après les codes nécessaires vous permettant de compléter les rubriques figurant en en-tête de votre copie.

Ces codes doivent être reportés sur chacune des copies que vous remettrez.

Concours externe du CAPLP de l'enseignement public :

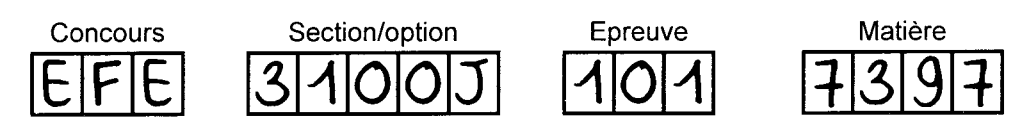

► Concours externe du CAFEP/CAPLP de l'enseignement privé :

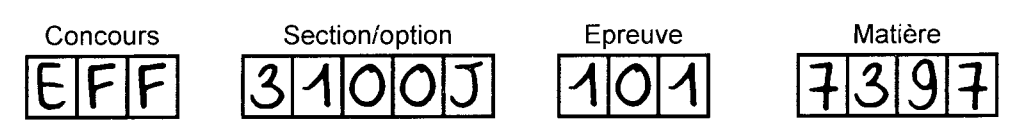

# **Présentation du site**

L'étude porte sur la construction d'un collège dans le quartier MOULINS de LILLE (59).

Ce bâtiment R+2 est un ERP de 5ème catégorie construit selon la réglementation thermique en vigueur (RT2012).

Le nouveau collège de Moulins peut accueillir 500 élèves. Résolument tourné vers la culture et le sport, il est un lieu d'excellence à la pointe, au cœur du quartier. Il porte le nom de la chanteuse Miriam MAKEBA.

Situé à l'angle de la rue d'Arras et du boulevard d'Alsace, à la place de l'ancienne friche Lapeyre, le collège s'articule autour d'une cour centrale. Un premier bâtiment rassemble les salles de classe, un second est occupé par un internat de 100 places. Une de ses particularités, c'est un collège d'excellence numérique. La conception de l'établissement apporte un vrai plus au quartier. Le vaste complexe sportif et la salle de tennis de table auront une entrée indépendante. De même, un pôle culturel regroupant une salle pour la pratique vocale, une salle culturelle et une salle d'orchestre, sera ouvert aux collégiens et aux associations locales.

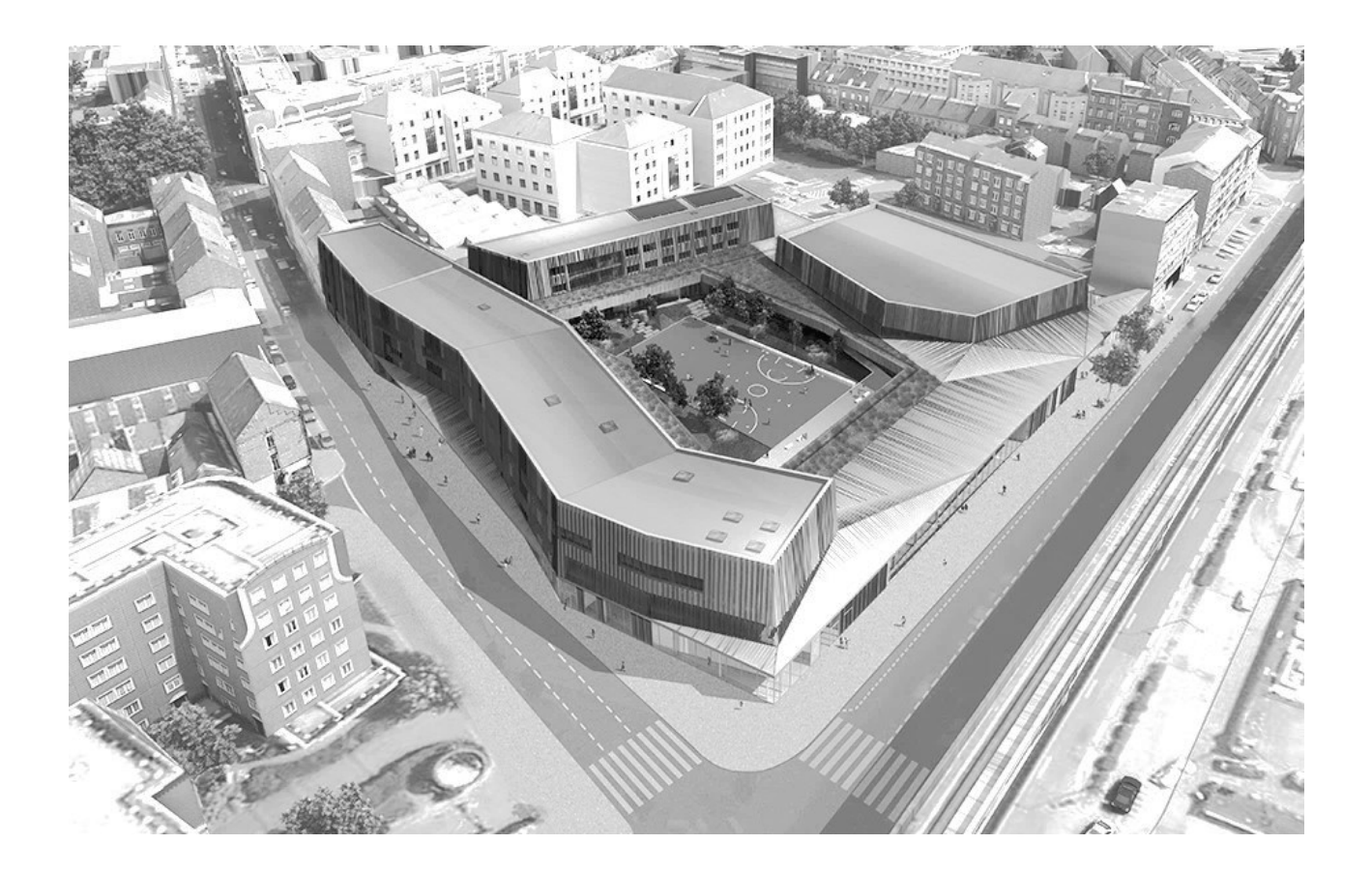

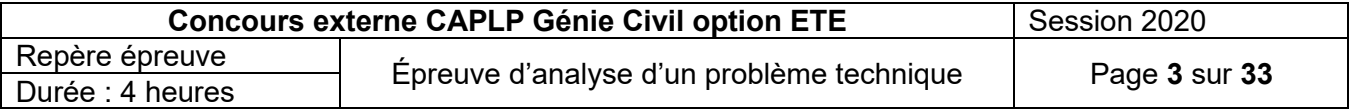

L'ensemble du bâtiment est alimenté en chauffage à partir d'une sous-station principale de 600kW délivrant de l'eau chaude à 90/70°C. Elle est raccordée sur le chauffage urbain RESONOR de la ville de LILLE distribuant de l'eau à la température de 120°C.

Cette sous-station alimente 2 sous-stations secondaires (la sous-station internat et la sous-station externat). La production d'ECS est réalisée par 2 systèmes HélioPAC complétés par le réseau urbain si besoin. La ventilation est assurée par des systèmes simple et double flux.

Le bâtiment bénéficie de 2 cuves de rétention des eaux pluviales (EP) de 10m<sup>3</sup> et d'un système de récupération sur les eaux usées (EU).

De plus, l'ensemble des installations est géré par une GTC full IP pouvant atteindre 1000 points de mesures.

#### **Les locaux se décomposent ainsi :**

#### **au rez-de-chaussée :**

- − une zone administration et gestion de l'établissement (zone 2)
- − une zone salle de conférence, de réception et une salle de spectacle appelée salle Orchestre (zone 1)
- − une zone externat avec des locaux d'enseignement (zones 1 et 2 à l'étage)
- − une zone restauration comportant son restaurant, la cuisine et ses locaux annexes (zones 3 et 4 en RDC)
- − une zone salle de sport (zone 5), salle de ping-pong et locaux annexes (zone 6)

#### **sur les 2 étages :**

− une zone internat (zones 3 et 4) composée de 52 chambres d'hébergement soit 104 lits avec sanitaires associés

#### **Repérage des zones**

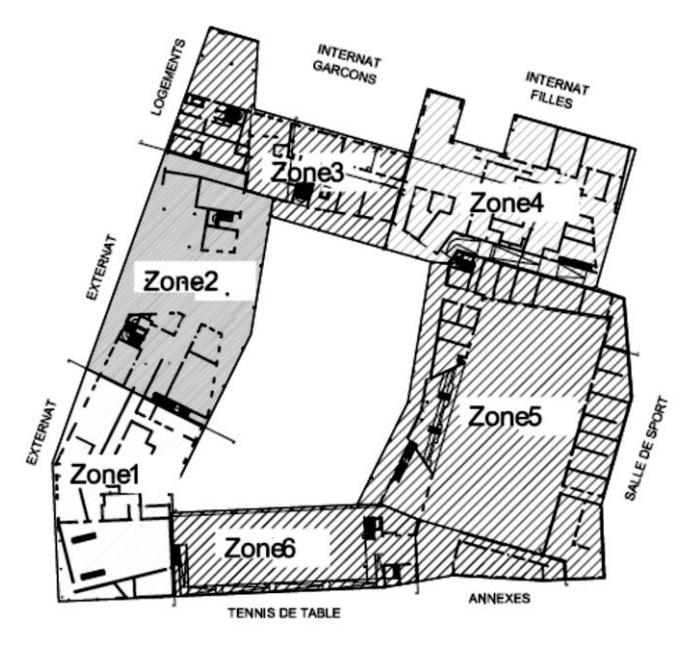

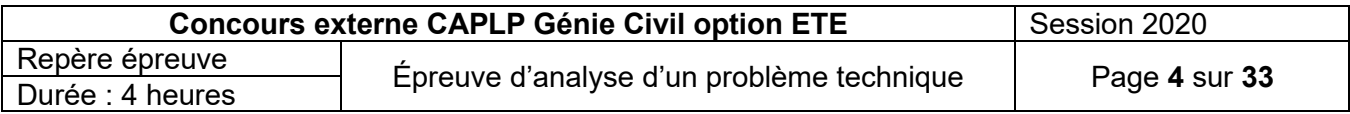

# **Problématique - Mise en situation :**

Après une première année d'exploitation, les occupants se plaignent de :

- L'inconfort thermique dans l'internat ;
- Du débit et de la température de l'ECS insuffisants au niveau des douches.

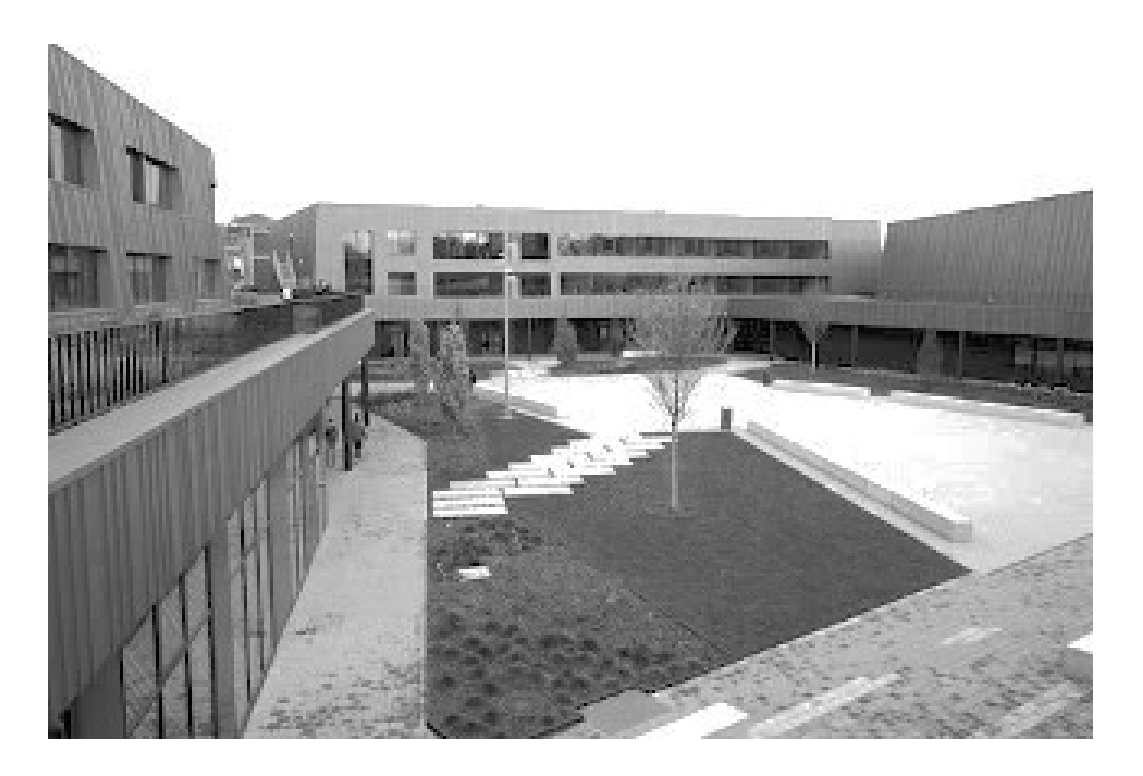

Le technicien chargé du suivi et de la maintenance du bâtiment émet les hypothèses suivantes :

- − Le non-respect de la réglementation thermique (mauvais choix d'isolant) ;
- − Une surconsommation d'ECS non-conforme aux attentes ;
- Une mauvaise distribution d'ECS.

L'objectif de cette épreuve est de vérifier ces différentes hypothèses.

Le travail demandé ne concernera que les zones 3 et 4 (Internat).

#### En hiver :

- Les conditions extérieures de base sont :
- $-\theta_{\text{ext scheme}}$ : 9°C / HR 90%

Les conditions intérieures de base sont :

 $\theta_{\text{int séche}}$  : 20°C / HR 50% à 60%

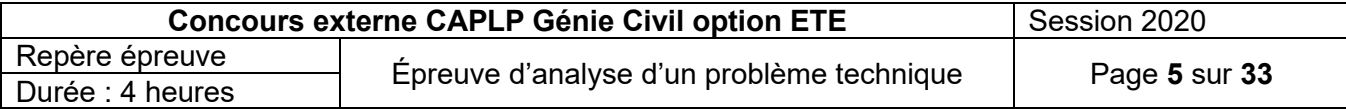

# Partie 1:

# Analyse constructive et réglementaire du bâtiment.

On s'intéresse dans cette partie à l'étude constructive globale du bâtiment.

Après une première année d'exploitation du bâtiment ses occupants se plaignent d'un inconfort thermique dans l'internat.

Vous êtes en charge de vérifier le respect des caractéristiques réglementaires des parois du mur côté nord de l'internat.

#### **Données techniques complémentaires :**

*Résistance thermique d'échanges superficiels d'une paroi*

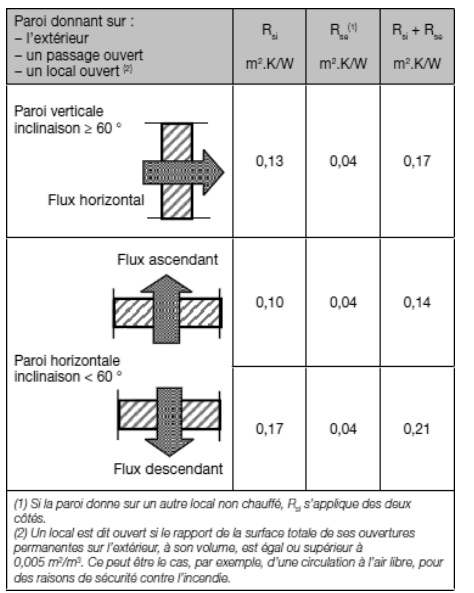

**Relations de calcul :**

**Φ = U x S x ΔƟ et Umur = 1 / R**

- Φ flux de chaleur en [kW]
- U coefficient surfacique en [W.m<sup>-2</sup>.K<sup>-1</sup>]
- S surface déperditive en [m²]
- ΔƟ différence de température intérieure / extérieure
- R résistance thermique [m².K.W-1]

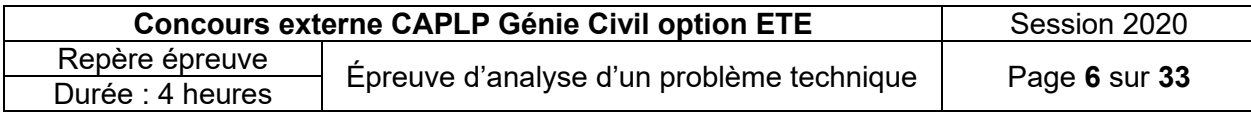

#### **Étude réglementaire de la construction**

- **1.** Quelle réglementation thermique en vigueur doit-on appliquer à la construction du bâtiment ?
- **2.** Définissez les termes Bbio, Cep et Tic et précisez leurs contraintes réglementaires.

#### **Déperditions de la chambre n° I104 du R+2 (internat) :**

La composition du mur appelé mur manteau est la suivante (de l'intérieur vers l'extérieur) :

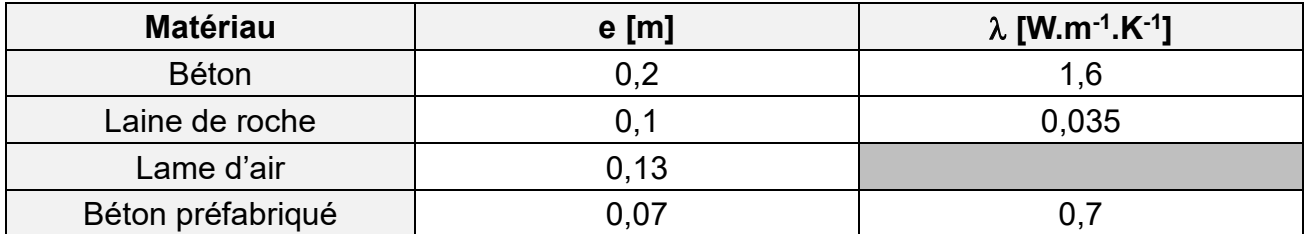

- **3.** Représentez, sous forme d'un croquis, la nature des matériaux de la paroi extérieure de la chambre n° I104. Identifiez les ambiances intérieure et extérieure, indiquez les épaisseurs et le sens du flux de chaleur.
- **4.** Justifiez l'appellation de mur manteau (ITE).
- **5.** Expliquez en quoi cette conception de mur limite les ponts thermiques structurels ?
- **6.** À l'aide du document réponse DR01, calculez le coefficient de transmission surfacique U du mur extérieur de la chambre I104.
- **7.** Calculez les déperditions surfaciques de la chambre n° I104 de l'internat à l'aide du DT01. La valeur retenue pour les parois vitrées sera :  $Uw = 1.2 W.m^{-2}.K^{-1}$ .

#### **Amélioration des performances énergétiques de l'enveloppe :**

Afin d'obtenir une enveloppe plus performante, la résistance thermique du mur manteau est portée à 4m².K.W-1 selon les recommandations BBC2012. Cette modification apporte une diminution des déperditions surfaciques de la chambre de l'ordre de 3%.

- **8.** Que signifie BBC2012 ? De quoi s'agit-il ?
- **9.** Sur quel élément de la paroi peut-on agir facilement afin d'augmenter la résistance thermique de la paroi ?
- **10.** Quelle épaisseur de laine de roche de conductivité thermique 0,035W.m-1.K-1 faut-il mettre en place pour atteindre la préconisation BBC 2012 ?
- **11.** Quel est le nom de la réglementation thermique qui devrait voir le jour en 2020 et quel est l'objectif principal visé ?

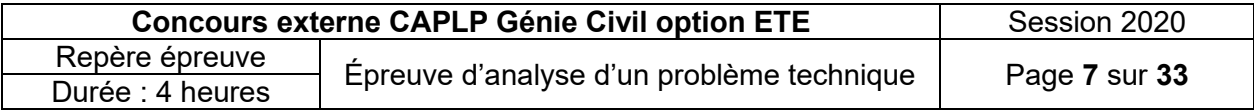

# Partie 2 :

# Étude de la ventilation de l'internat

L'objectif de cette partie est de vérifier certaines caractéristiques techniques de la centrale double flux qui assure le renouvellement d'air des chambres et locaux annexes (sanitaire, salle de détente...) de l'internat.

#### **Données techniques complémentaires :**

Cette centrale double flux souffle l'air à la température ambiante. Elle prend donc en charge la totalité des déperditions par renouvellement d'air.

La CTA internat a un débit de soufflage de 3580m<sup>3</sup>/h.

Le volume spécifique  $(v_s)$  de l'air dans les conditions de soufflage sera pris égal à 0,83m<sup>3</sup>/kg<sub>as</sub>.

Le besoin de chauffage pour la saison de chauffe peut être calculé grâce à la relation suivante :

$$
Q_c = \frac{24 \times P \times DJ \times i}{\eta}
$$

Avec :

- Q<sub>c</sub> Besoin de chauffage en kWh/an
- P Puissance à fournir par écart de 1°C entre l'intérieur et l'extérieur en kW/°C.
- DJ Nombre de degrés-jour °C.j Pour la température intérieure de 20°C, on prendra  $DJ_{20}$ °C = 2 300°C.j.
- i coefficient d'intermittence du système On prendra ici i = 1.
- $\eta$  Rendement du système On considère ici  $\eta = 1$ .

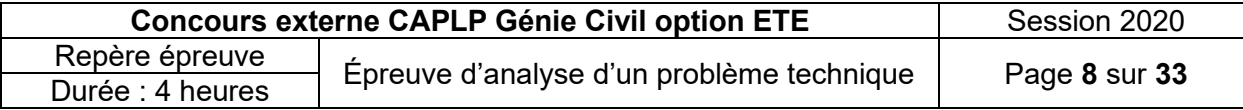

#### **Étude technique de la CTA :**

- **1.** À l'aide du document réponse DR02 et à partir de la documentation DT02, détaillez les différents équipements présents dans la CTA de la zone internat en distinguant les trajets air neuf/air soufflé et air repris/air extrait.
- **2.** Réalisez le schéma de principe (de type filaire) de la centrale de traitement d'air en indiquant le sens de circulation des fluides et en faisant apparaitre les informations : Air Neuf, Air Soufflé, Air Repris et Air Extrait.
- **3.** Représentez, sur le schéma précédent, la régulation (capteur, régulateur, chaine d'information) et les équipements de sécurité.
- **4.** Quelle est la technologie du récupérateur de chaleur ? Quelle particularité possède-t-il sur le plan énergétique ?
- **5.** D'après le tableau de classification des filtres DT02, précisez le groupe de chacun des filtres.
- **6.** La présence d'un filtre sur l'air repris se justifie-t-elle ? Argumentez la réponse.

#### **Étude de la consommation de la CTA :**

L'analyse de la consommation électrique fait apparaître un relevé de 59 048kWh/an pour la batterie électrique. Vous êtes chargé de réaliser une étude des consommations afin de déceler une éventuelle défaillance de l'installation.

- **7.** Calculez la puissance que doit fournir la batterie chaude pour combattre les déperditions dues au renouvellement d'air dans le cas le plus défavorable (pas de récupérateur de chaleur).
- **8.** Dans cette configuration, on estime que la puissance à fournir est de 1,2kW/°C. Déterminez les besoins de chauffage annuels en [kWh] afin d'assurer ce renouvellement d'air.
- **9.** Comparez la consommation calculée précédemment et le relevé fourni. Concluez.
- **10.** Citez une cause possible de défaillance de ce type de récupérateur de chaleur.

#### **Dimensionnement de la batterie chaude :**

La documentation constructeur indique une efficacité en température de l'échangeur de 80,1% en hiver.

- **11.** Calculez la température de l'air après passage dans le récupérateur et avant d'entrer dans la batterie chaude dans les conditions les plus défavorables.
- **12.** À l'aide du document réponse DR03 et DR04, tracez l'évolution de l'air neuf dans la centrale de traitement d'air dans les conditions les plus défavorables sur le diagramme de l'air humide, puis complétez le tableau des caractéristiques.
- **13.** Calculez la puissance de la batterie électrique.
- **14.** Dans le cas d'un fonctionnement satisfaisant du récupérateur d'énergie, on estime la consommation de la batterie électrique à 16 500kWh/an. Quel est le pourcentage d'économie réalisé ?

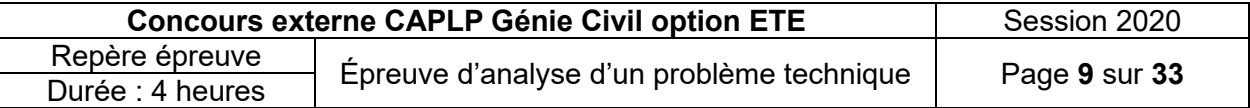

#### **Visite de maintenance :**

Lors du passage du technicien sur site, ce dernier relève une température en sortie d'échangeur de 5°C. Au moment du relevé la température extérieure est de 0°C.

**15.** À l'aide des données précédentes du graphe ci-dessous, précisez si le récupérateur fonctionne correctement. Expliquez.

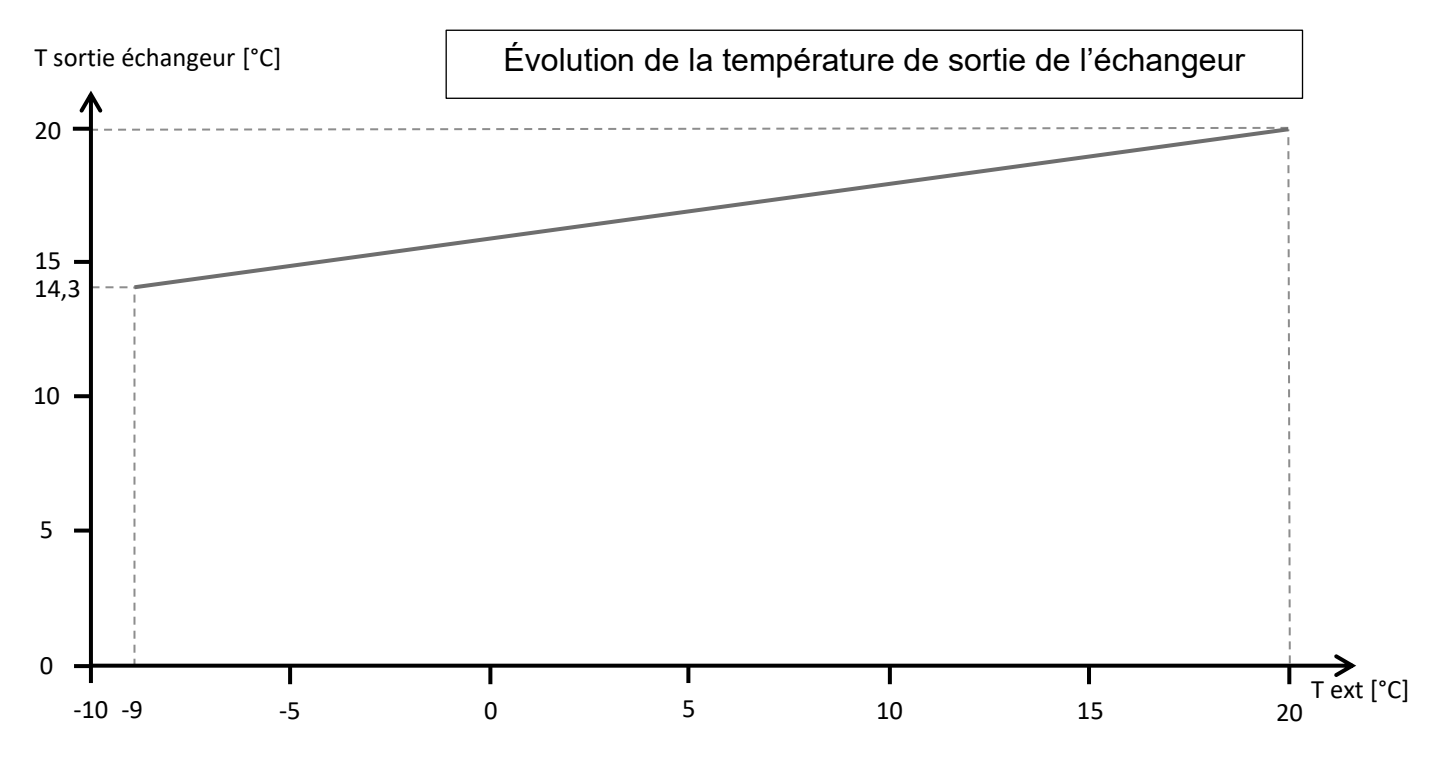

#### **16.** Listez 4 tâches à effectuer lors de la maintenance préventive d'une telle centrale de traitement d'air.

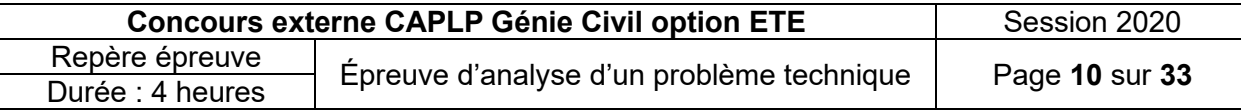

# Partie 3 :

# Étude de la Production d'ECS par PAC système HélioPAC

L'étude concerne la production d'eau chaude sanitaire pour l'alimentation de l'internat.

La solution choisie est le système HélioPAC. Il s'agit d'une production d'énergie associant l'énergie solaire et une pompe à chaleur.

L'installation est composée

- − d'un capteur de type solerpool A (DT06),
- − d'une pompe à chaleur SOLERPAC SE 134a-12 (DT04)
- − d'un ballon de stockage.

#### Données techniques complémentaires :

On donne ci-dessous les caractéristiques de fonctionnement de la PAC :

- $\theta$ condensation : 50 $\mathrm{^{\circ}C}$
- − θévaporation : 4°C
- − La température de fin de compression est de 65°C
- − Le sous refroidissement est de 4°C
- − La surchauffe de ligne est évaluée à 2°C
- − La surchauffe fonctionnelle est de 4°C

Cette pompe à chaleur est très compacte, les pertes de charge internes au cycle frigorifique seront négligées.

Le régime de température d'eau au condenseur est de 40/45°C.

Le régime de température de l'eau glycolée à l'évaporateur est de 10/7°C.

#### **Caractéristiques techniques du système :**

- **1.** À partir de l'analyse du schéma de principe du système HélioPAC DT03, expliquez son principe de fonctionnement général.
- **2.** À l'aide du document réponse DR05, schématisez la pompe à chaleur et repérez les points suivants sur le circuit de fluide frigorigène :

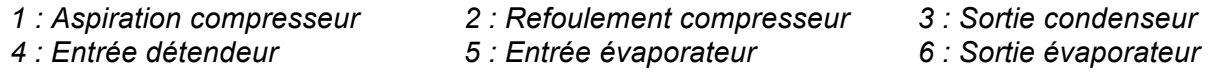

#### **Caractéristiques de fonctionnement du système :**

- **3.** À l'aide du document réponse DR06 et des DT04 et 05, donnez des caractéristiques du système HélioPAC :
- **4.** À l'aide de la réglette en DT05, déterminez les pressions absolues de fonctionnement HP et BP de la PAC.
- **5.** À l'aide du document réponse DR07, tracez le cycle frigorifique sur le diagramme enthalpique.

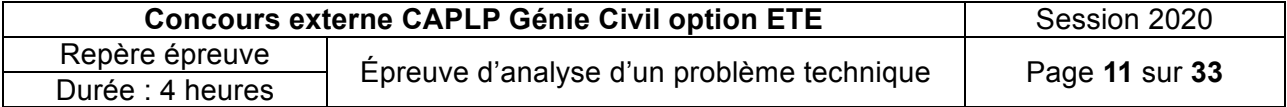

- **6.** À l'aide du document réponse DR08, complétez le tableau des caractéristiques du fluide frigorigène ci-dessous.
- **7.** Vérifiez par le calcul la valeur du COP relevée à la question 3.

#### **Visite de maintenance :**

Vous êtes appelé sur site car l'installation est arrêtée en raison d'un défaut HP.

- **8.** Listez deux causes possibles de dysfonctionnement.
- **9.** À l'aide du document réponse DR09, repérez sur le schéma du régulateur les sources d'alimentation ainsi que les entrées et sorties (précisez si elles sont analogiques ou digitales).
- **10.** Comment le défaut HP est-il signalé ?
- **11.** Que désigne KM1 et quel est son rôle ?

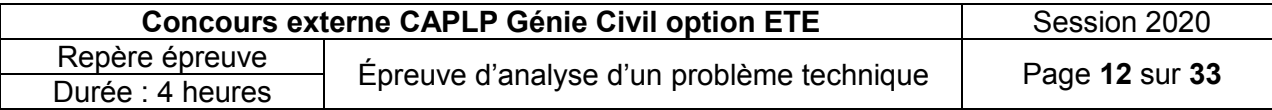

# Partie 4 : Étude hydraulique de la distribution d'ECS

On s'intéresse dans cette partie à la distribution d'eau chaude sanitaire. L'étude porte plus particulièrement sur l'installation qui alimente l'internat niveau 1 et niveau 2.

Les occupants se plaignent de ne pas avoir un bon débit d'eau chaude et une bonne température dans les douches du R+2. Vous devez répondre à cette problématique en étudiant les causes possibles de ce dysfonctionnement.

Données techniques complémentaires :

- − Le schéma de principe de l'installation d'ECS est donné dans le DT07. Il est accompagné de sa nomenclature dans le DT08.
- − L'installation est équipée de 4 échangeurs identiques d'une puissance unitaire de 72kW, montés en parallèle (2 échangeurs pour le R+1 et 2 échangeurs pour le R+2)
- − Le circulateur à vitesse variable fonctionne selon un mode de régulation à pression constante réglé à une consigne Hmt de 6mCE.
- La vitesse dans les canalisations hydrauliques ne doit pas dépasser 1m/s.
- − Les diamètres et longueurs des différents tronçons du réseau de distribution d'ECS sont donnés dans le tableau suivant :

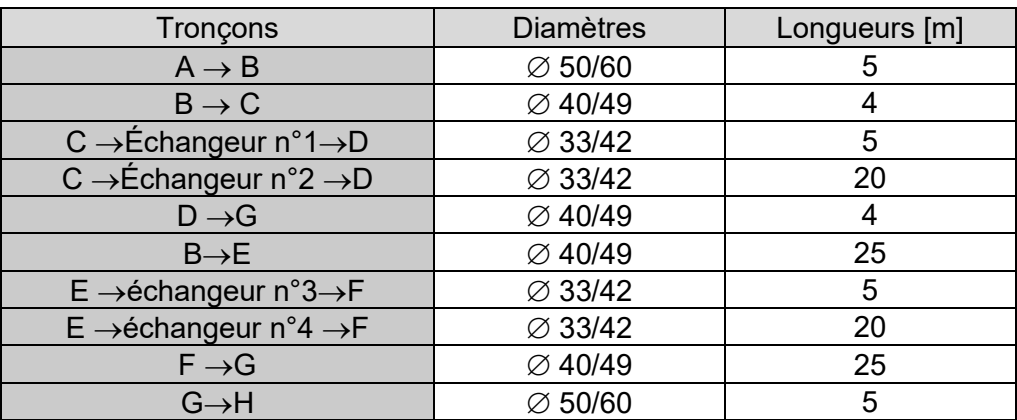

Le calcul des pertes de charge donne les résultats suivants :

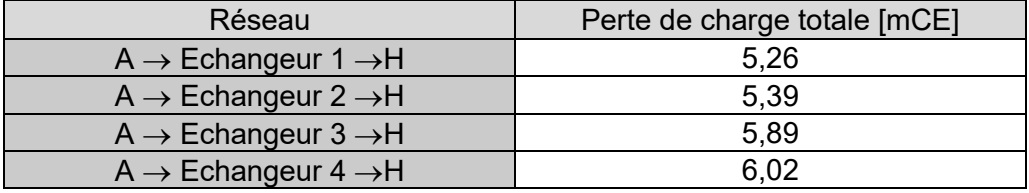

− La relation permettant de calculer l'autorité d'une vanne est :

\n Pour la vanne ouverte à 100 % (régime nominal):  
\n
$$
a = \frac{\Delta Pv_{100}}{(\Delta Pv_{100} + \Delta Pr_{100})}
$$
\n\n Par<sub>100</sub> = Perte de charge du circuit dont la vanne fait varier le début (sans la perte de charge de la vanne 2 voies)\n

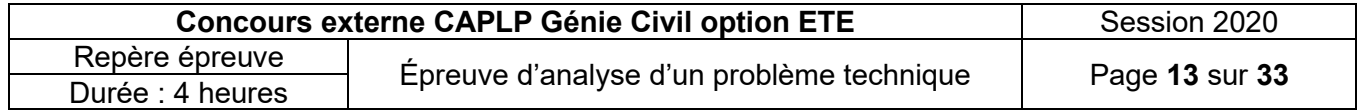

#### **Caractéristiques techniques du système :**

- **1.** Quel est le type de production d'ECS employé : accumulation, semi-instantanée ou instantanée.
- **2.** Justifiez l'emploi d'une pompe double (élément<sup>®</sup>) sur le DT07 alors qu'une seule fonctionne.
- **3.** Quel est le rôle des vannes numérotées  $\textcircled{}$  sur le DT07 ?
- **4.** Justifiez le choix d'une pompe à vitesse variable (élément<sup>®</sup>) sur le DT07.
- **5.** Quel est le rôle des vannes numérotées<sup>(3)</sup>,  $\circledcirc$ ,  $\circledcirc$ ,  $\circledcirc$  d'une part et  $\circledcirc$ ,  $\circledcirc$  d'autre part sur le DT07 ?
- **6.** Les occupants se plaignent de ne pas avoir un bon débit d'eau chaude et une bonne température dans les douches du R+2. Donnez 3 causes possibles.

#### **Vérification du bon dimensionnement du circulateur**

- 7. Calculez le débit volumique en [m<sup>3</sup>/h] nécessaire au bon fonctionnement de l'installation en supposant un écart de température sur l'eau de 40 °C.
- **8.** À partir de la note de calcul des pertes de charge, justifiez le réglage de la Hmt effectué.
- **9.** À l'aide du document réponse DR10, vérifiez que la pompe choisie permette de satisfaire les conditions de fonctionnement et tracez sa courbe de fonctionnement. Faites apparaître les tracés.

#### **Vérification du bon dimensionnement du réseau et de ses accessoires :**

**10.** Afin de vérifier que le critère de limitation de vitesse imposé est vérifié, calculez la vitesse de l'eau dans le tronçon principal de diamètre 50/60 mm en supposant un débit de circulation de 6,25 m<sup>3</sup>/h. Complétez le tableau et analysez.

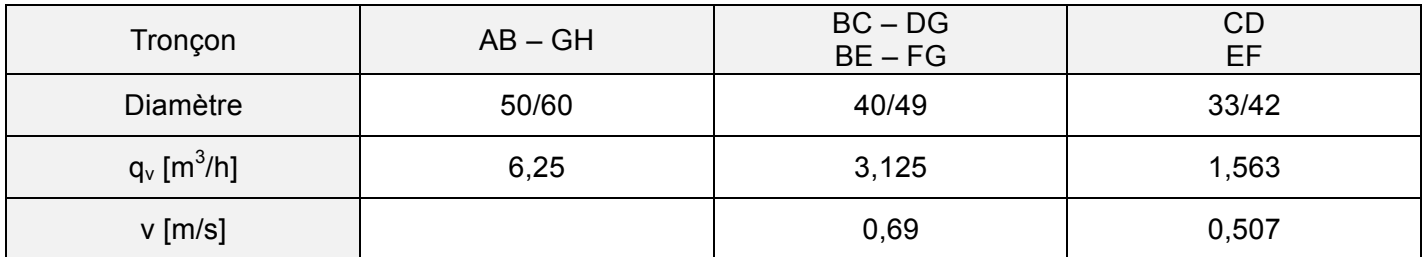

- **11.** On souhaite vérifier le bon dimensionnement des vannes numérotées  $\mathbb O$  sur le DT07.
	- 11.1. À l'aide de l'abaque de pertes de charge de la vanne $\mathbb O$ , tracez sur le DR11 et déterminez sa perte de charge.
	- 11.2. Calculer la perte de charge du tronçon [C Echangeur 2 D]. On donne :  $i = 7.5$ mmCE/m Pertes de charge singulières estimées à 15% des pertes de charge linéaires Perte de charge de la vanne  $\oslash$  = 0,75mCE Perte de charge de la vanne  $\mathbb{O} = 2,2 \text{mCE}$
	- 11.3. Calculez l'autorité de la vanne  $\mathbb O$  sur le tronçon  $[C Echangent 2 D]$ . Cette autorité vous paraît-elle satisfaisante ? Expliquez.

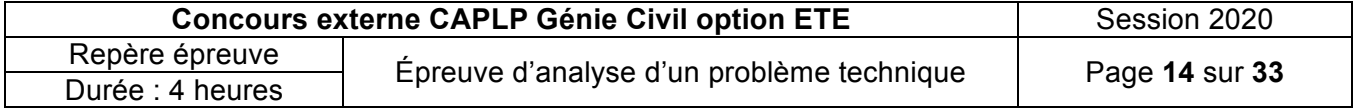

#### **Vérification du réglage des vannes d'équilibrage :**

Sur site, le technicien effectue un relevé du réglage des vannes<sup>®</sup>, ®, ®, ®, ®, ®. Elles sont toutes réglées sur 4 tours (pleine ouverture). Dans cette configuration, le détail des pertes de charges est le suivant :

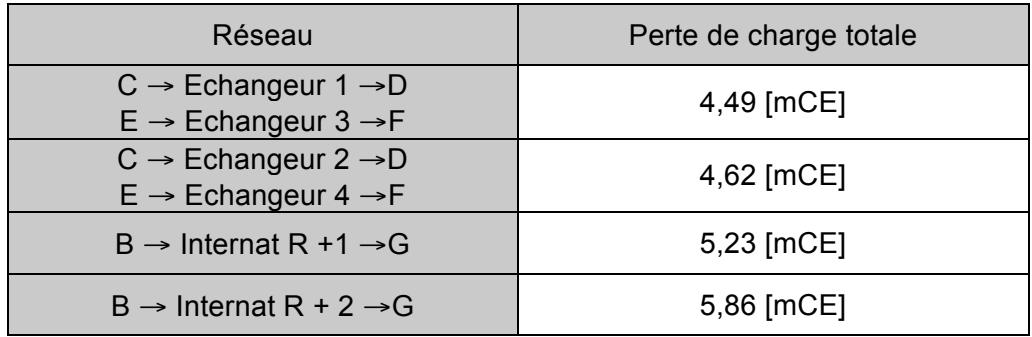

- **12.** Les réglages des vannes ci-dessus vous semblent-t-ils satisfaisants ? Expliquez.
- **13.** Expliquez la procédure à mettre en œuvre.
- 14. La perte de charge totale à créer par la vanne © est de 1,15mCE pour un débit de 3,25m<sup>3</sup>/h. À l'aide du document réponse DR12, déterminez grâce à l'abaque, le réglage à effectuer sur la vanne. Faites apparaître les tracés.

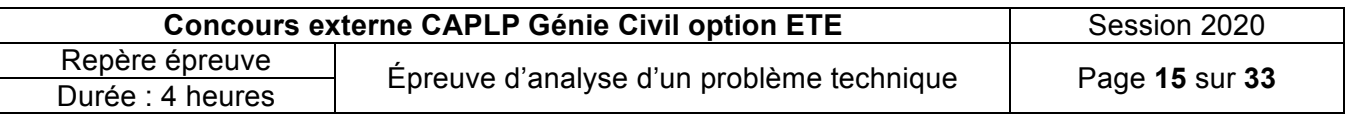

## **DOCUMENT TECHNIQUE DT01 Schéma de principe chambre I104**

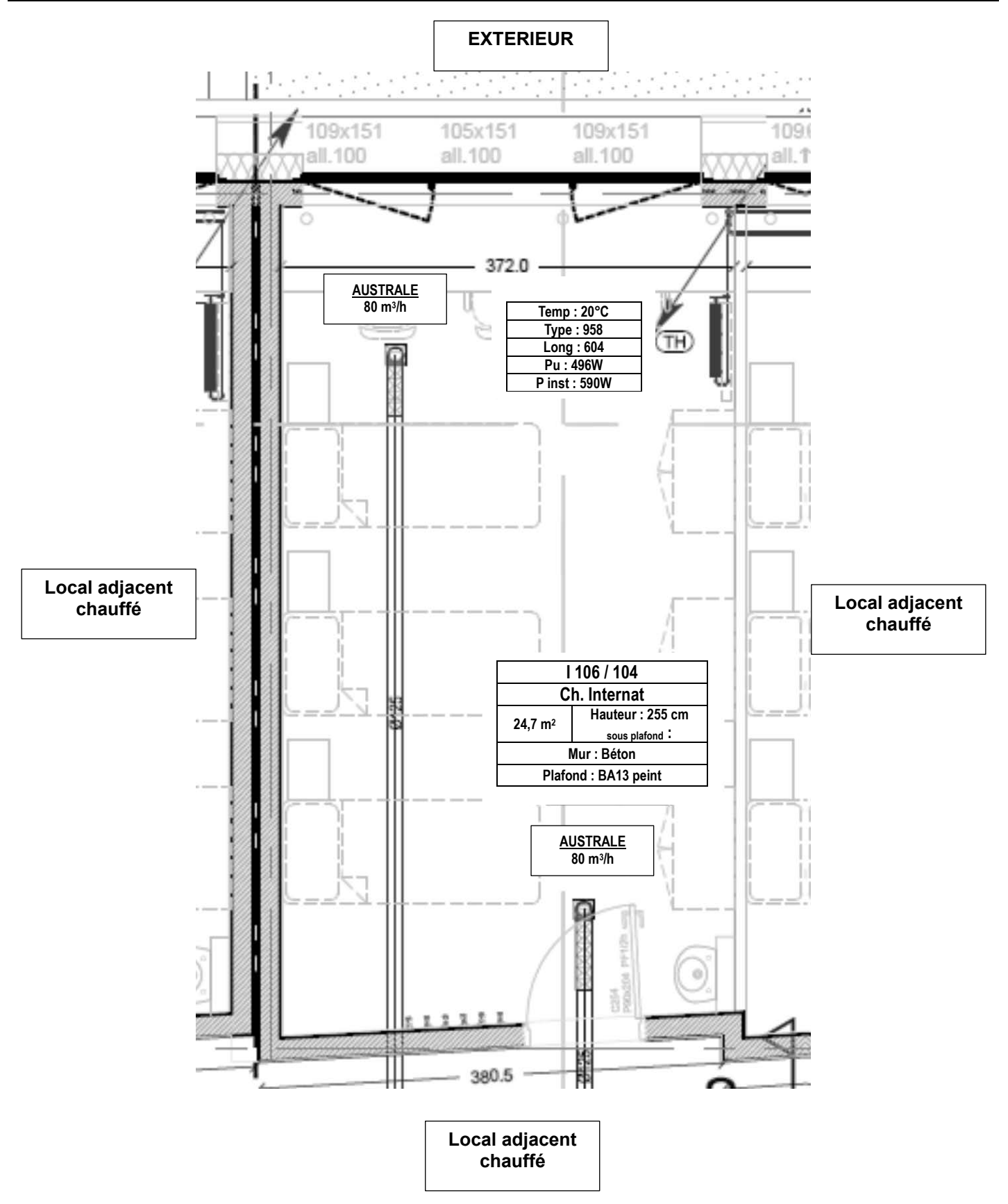

Tous les locaux adjacents sont chauffés à 20 °C

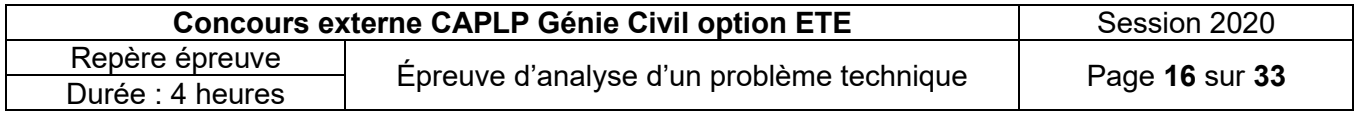

## **DOCUMENT TECHNIQUE DT02 [1/3] Documentation technique CTA Internat**

#### **Description centrale double flux COM4 plus :**

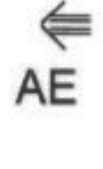

AN

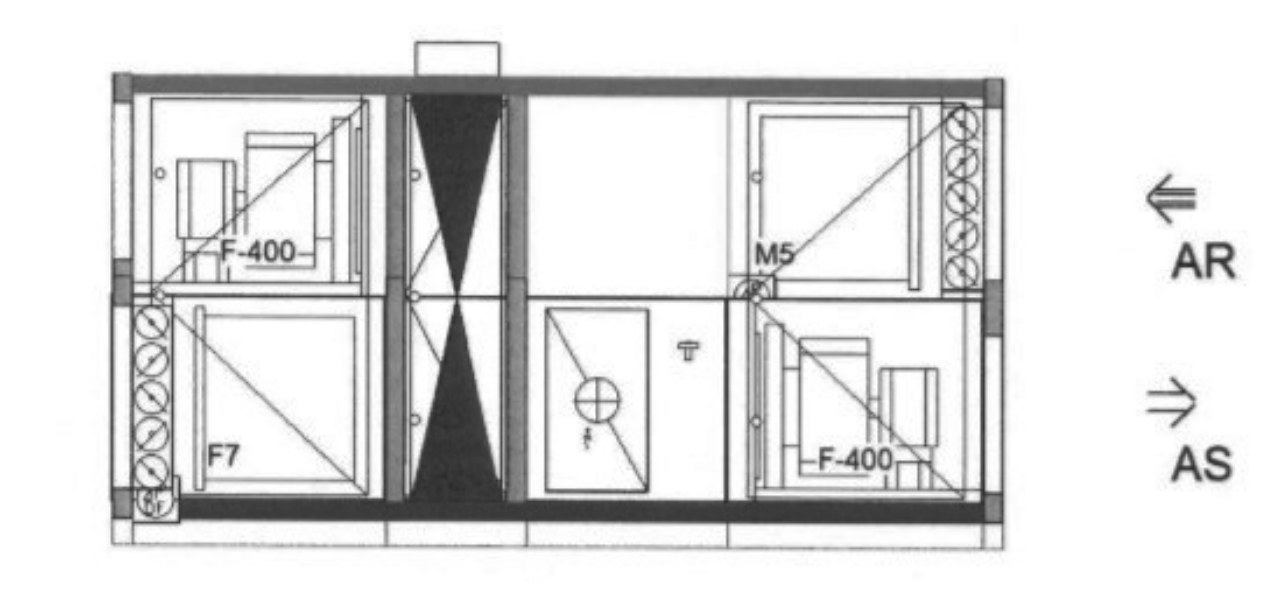

CTA double flux tout air neuf (sans registre de recyclage) équipée de :

- Registre sur l'air neuf (AN) et l'air repris (AR), servomoteurs 2 points avec retour par ressort.
- Filtration air neuf / air repris.
- Récupérateur d'énergie à roue ECOROT
- Ventilateur roue libre moteur EC soufflage et extraction.
- Batterie électrique.

Attention : La CTA n'est pas équipée de batterie froide. Elle ne peut donc pas garantir une température de soufflage donnée en été.

Armoire électrique intégrée avec régulateur MATRIX-4700 assurant la régulation de la température de soufflage.

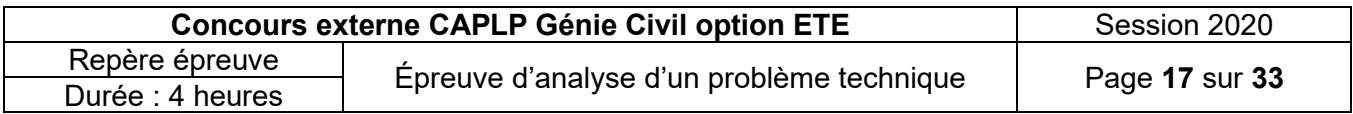

#### **Description des fonctions :**

#### **Registres**

- Registres AN et AR équipés de servomoteur 2 points avec retour par ressort.

#### **Filtres**

- Contrôle par pressostats différentiels (1 pressostat par étage de filtration).
- Raccordement en parallèle des pressostats différentiels sur le régulateur.
- En cas de déclenchement d'un ou de plusieurs défauts filtre :
	- o Report de défaut filtre encrassé sur la régulation et affichage au boitier de commande.
	- $\circ$  Possibilité d'enclenchement du contact inverseur synthèse défauts (par défaut, pas de report).

#### **Groupes moto-ventilateurs (GMV)**

- A la mise en route de la CTA, temporisation du démarrage des GMV de 100 secondes pour permettre l'ouverture des registres AN / AR.
- Régulation des GMV à pression constante.
- Les GMV sont équipés de moteur EC pilotés par un signal de commande 0-10 [V] par la régulation.
- La régulation adapte les signaux 0-10 [V] pour maintenir la pression constante en gaine
- 2 consignes de pression :
	- o 1 pour le GMV soufflage.
	- o 1 pour le GMV reprise.
- En cas de déclenchement de défaut GMV :
	- o Report de défaut des GMV (protection moteur) sur la régulation et affichage au boitier en commande.
	- o Fermeture des registres AN et AR.
	- o Arrêt des ventilateurs de soufflage et d'extraction
	- o Fermeture des vannes.
	- o Arrêt de la récupération d'énergie.
	- o Enclenchement du contact inverseur synthèse défauts.
	- o Verrouillage du défaut pour acquittement du défaut au boitier de commande.

#### **Récupérateur d'énergie ECOROT**

- Récupérateur d'énergie à roue équipé entrainé par un moteur avec courroie.
- La régulation module la récupération d'énergie par un signal 0-10 [V] en fonction des besoins si :
	- $\circ$  Tan > Tar => récupération en froid<br>  $\circ$  Tan < Tar => récupération en chau
		- récupération en chaud
- Récupérateur équipé d'un système de détection de rotation de roue.
- En cas de déclenchement d'un défaut de récupérateur d'énergie :
	- o Report de défaut de récupérateur d'énergie sur la régulation et affichage au boitier de commande.
	- o Arrêt de la commande de récupération d'énergie.
	- o Enclenchement du contact inverseur synthèse défauts.
	- o L'installation continue de fonctionner.
	- o Signalisation défaut par LED.

#### **Batterie électrique**

- Équipée d'un Triac permettant la modulation de puissance de 0 à 100%.
- Équipée sécurité de surchauffe.
- Équipée de contrôleur de débit.

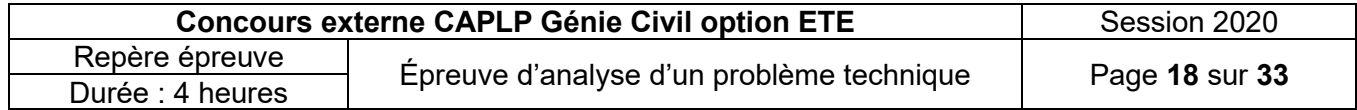

#### **Élément de régulations et de sécurité :**

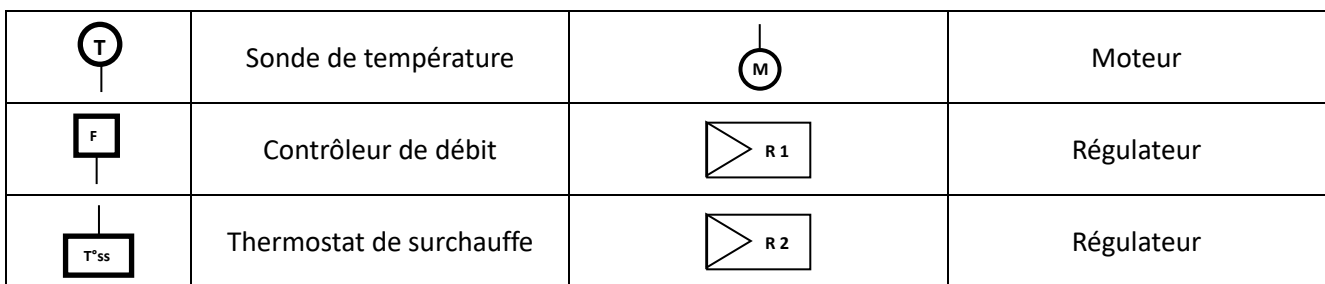

#### **Classification des filtres à air :**

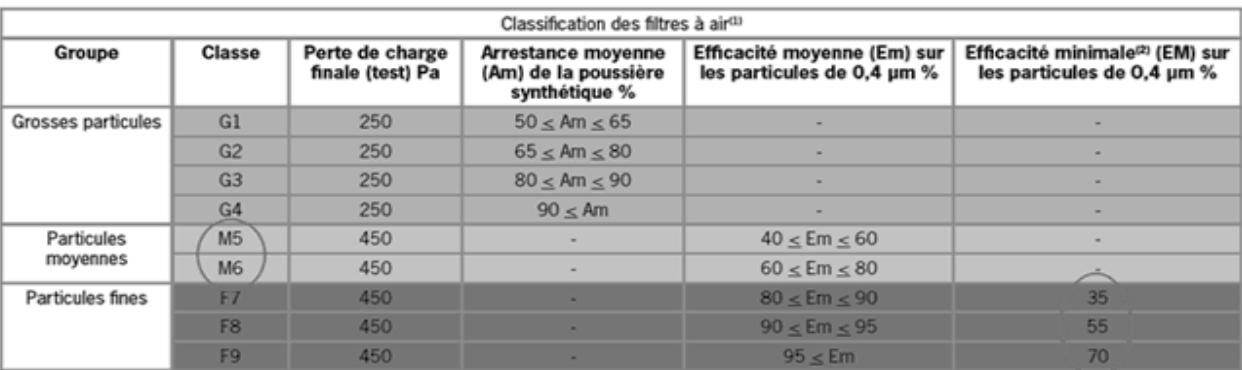

#### Remarque

<sup>m</sup> Les caractéristiques de la poussière atmosphérique varient fortement par rapport à celles de la poussière de charge synthétique utilisée dans les tests.<br>De ce fait, les résultats des tests ne permettent de prédire ni l particules ou de filtres peut aussi remettre en cause l'efficacité.

12 L'efficacité minimale est la plus basse des trois valeurs suivantes : efficacité initiale, efficacité après décharge ou efficacité pendant toute la procédure de charge du test.

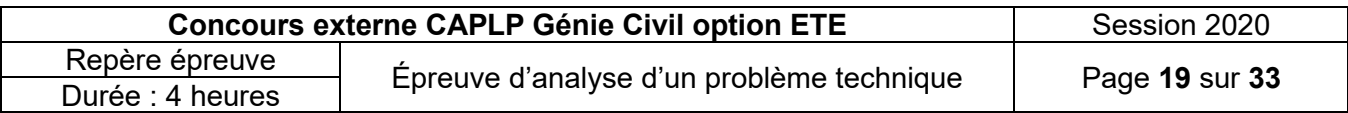

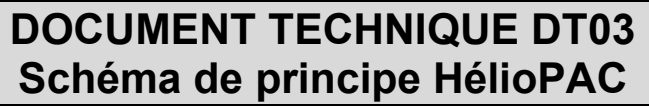

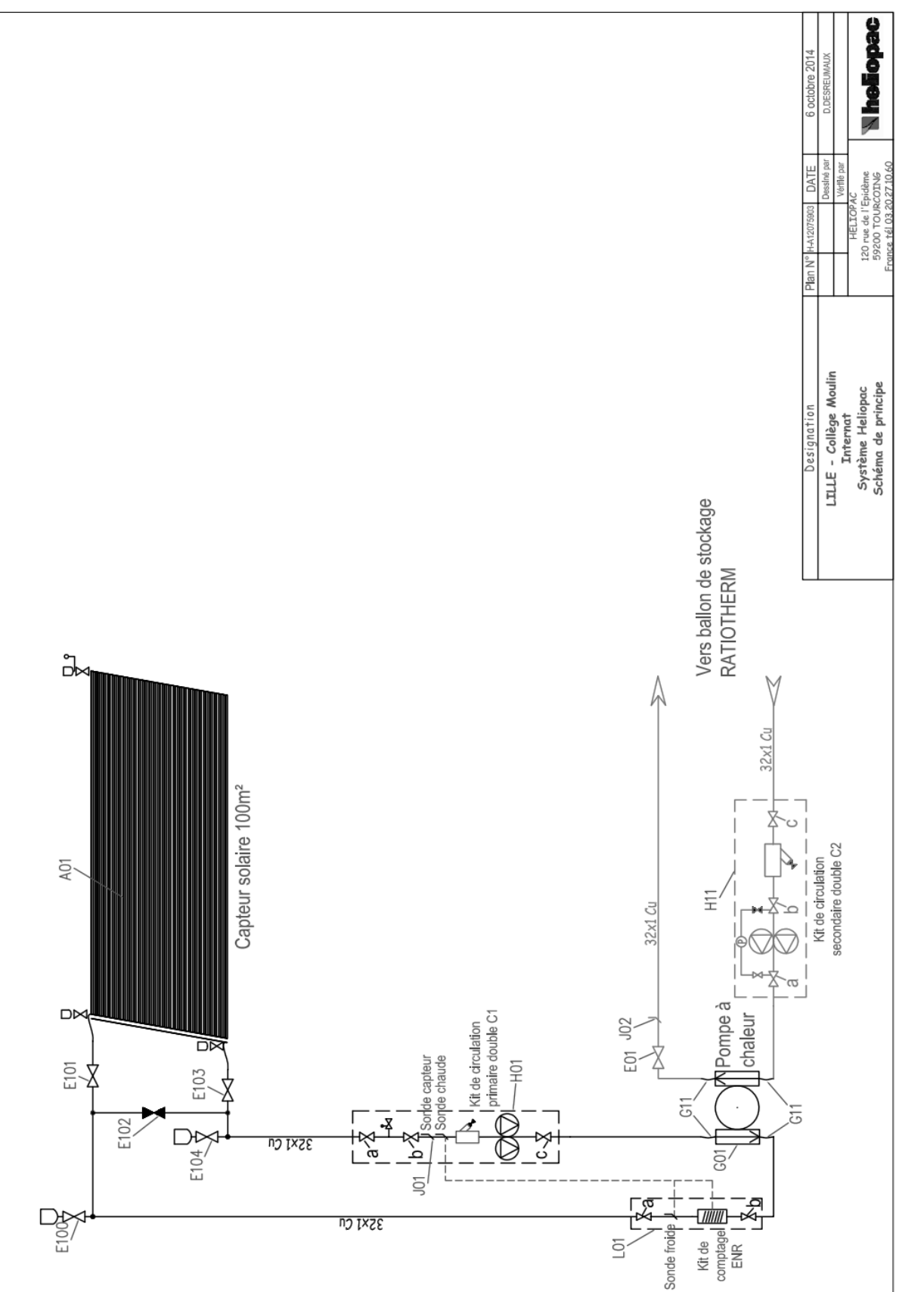

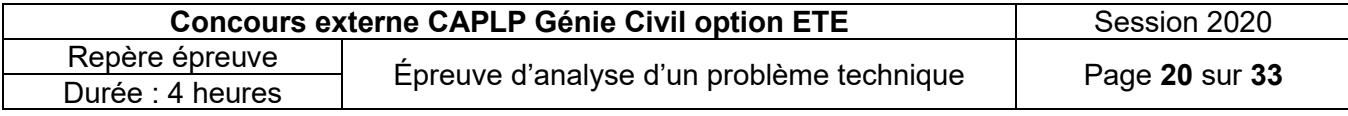

## **DOCUMENT TECHNIQUE DT04 Caractéristiques techniques Solerpac**

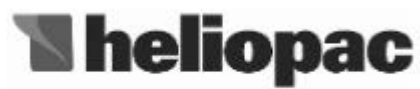

Votre énergie est autour de vous

## Caractéristiques techniques

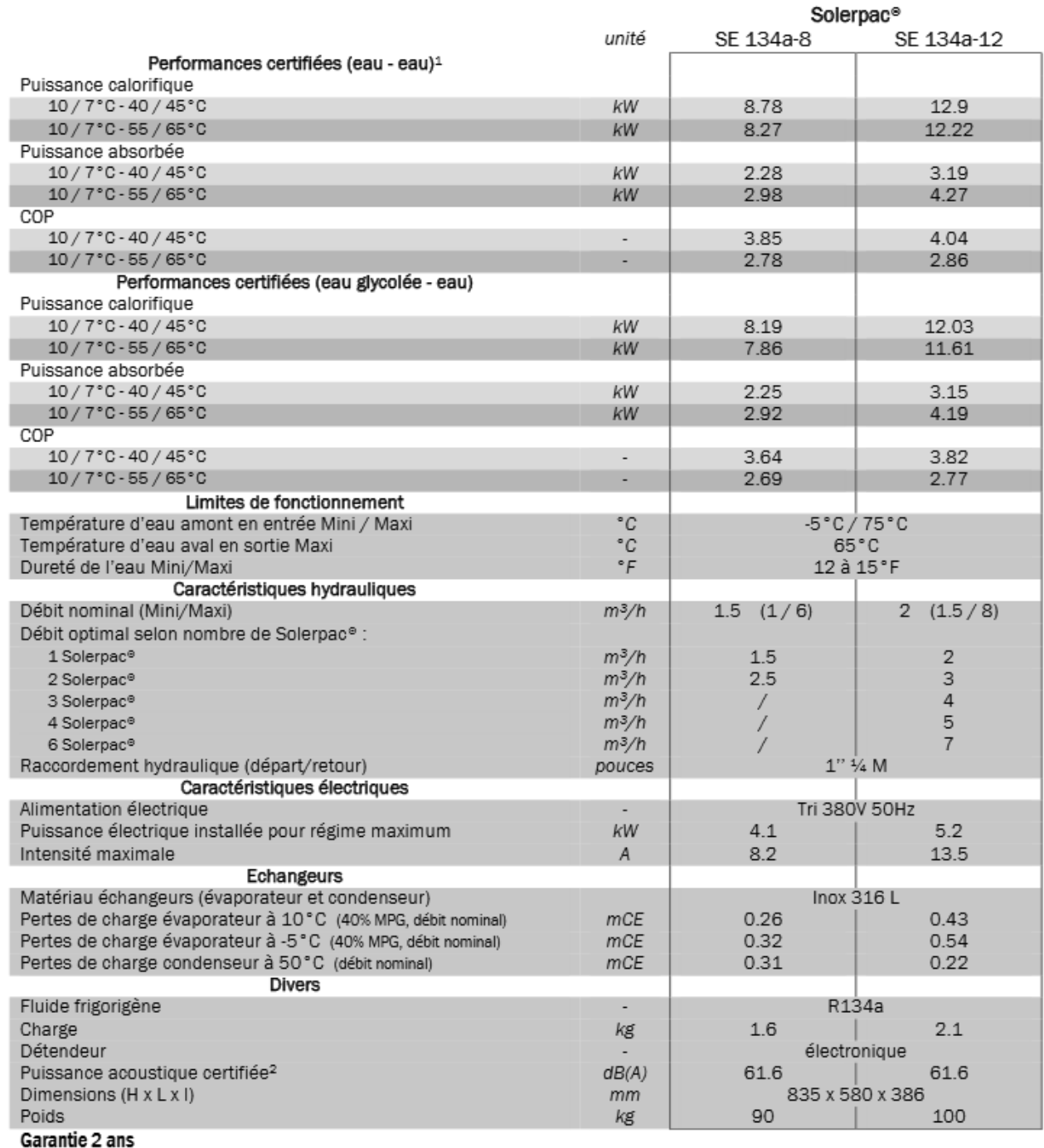

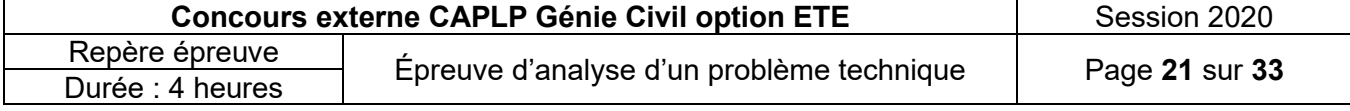

## **DOCUMENT TECHNIQUE DT05 Réglette Dehon.**

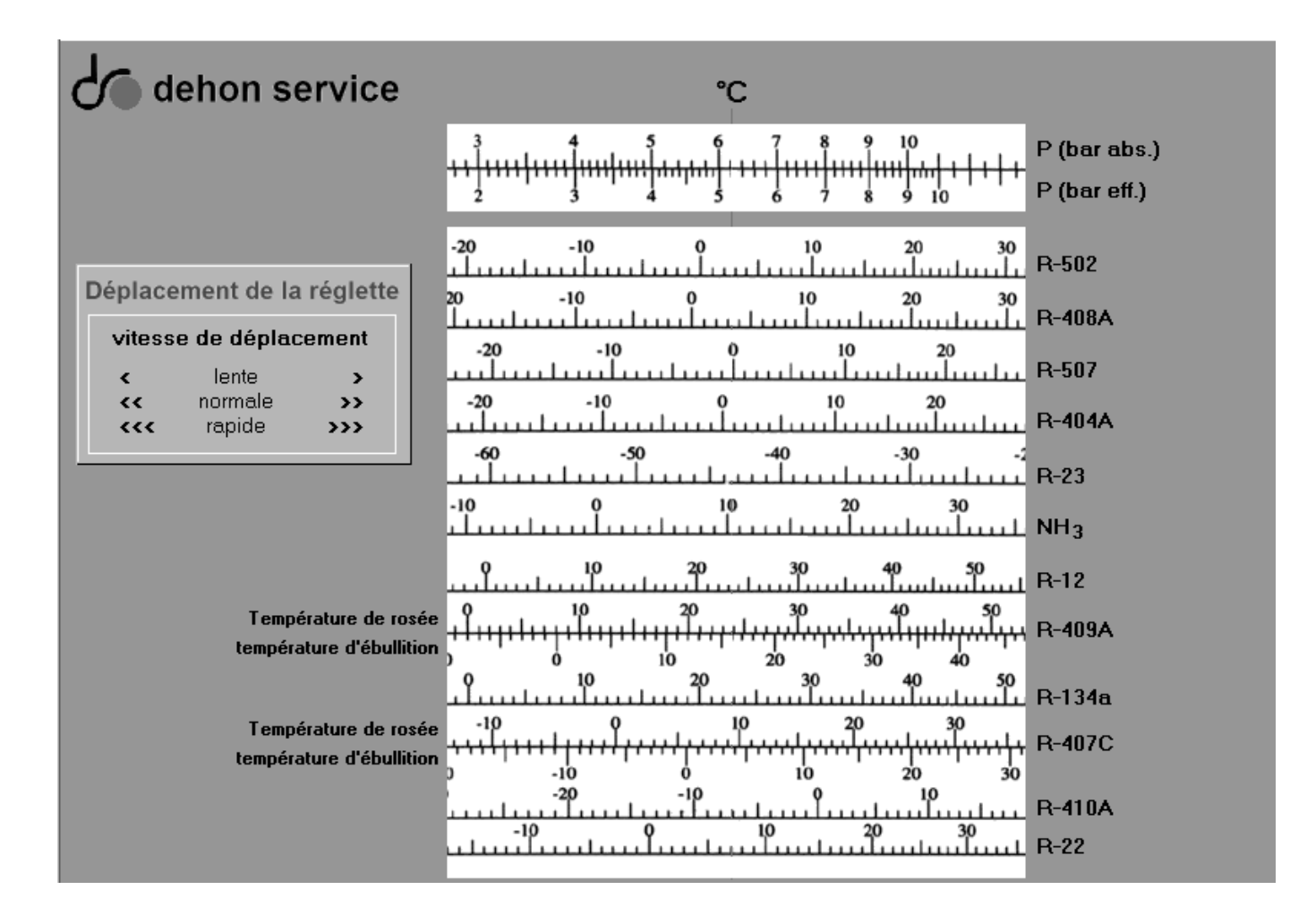

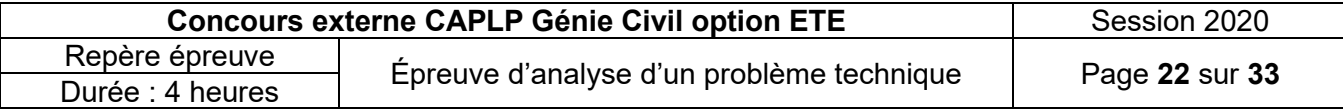

## **DOCUMENT TECHNIQUE DT06 Implantation des capteurs solaires**

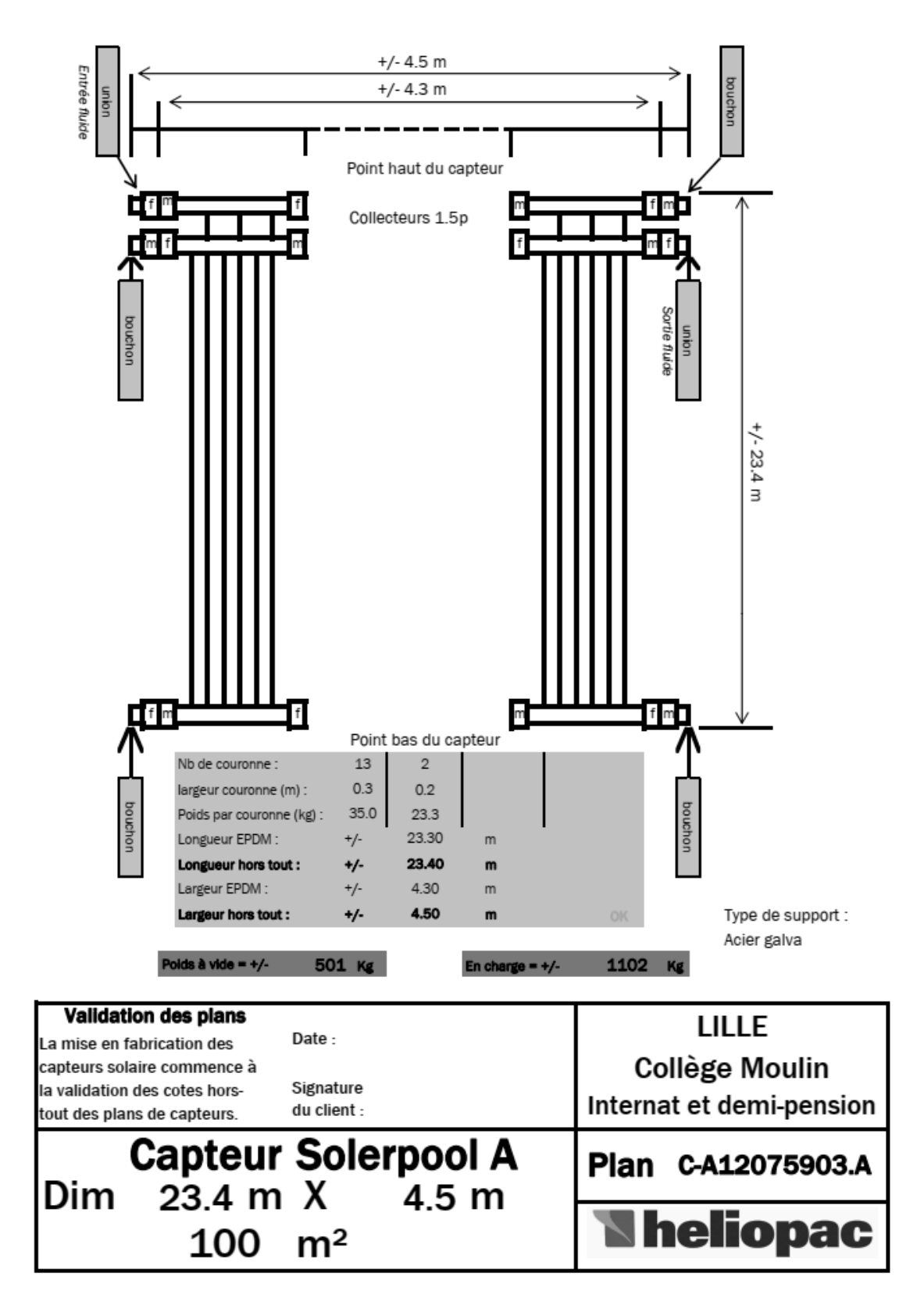

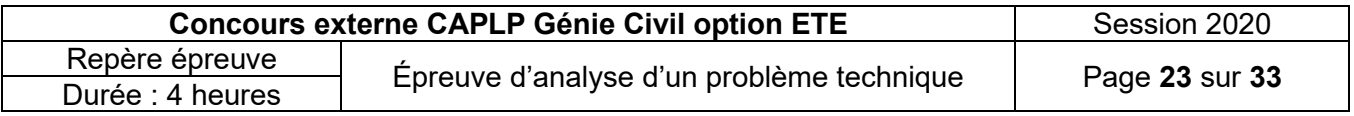

**Schéma de principe distribution ECS internat**  Schéma de principe distribution ECS internat **DOCUMENT TECHNIQUE DT07**  DOCUMENT TECHNIQUE DT07

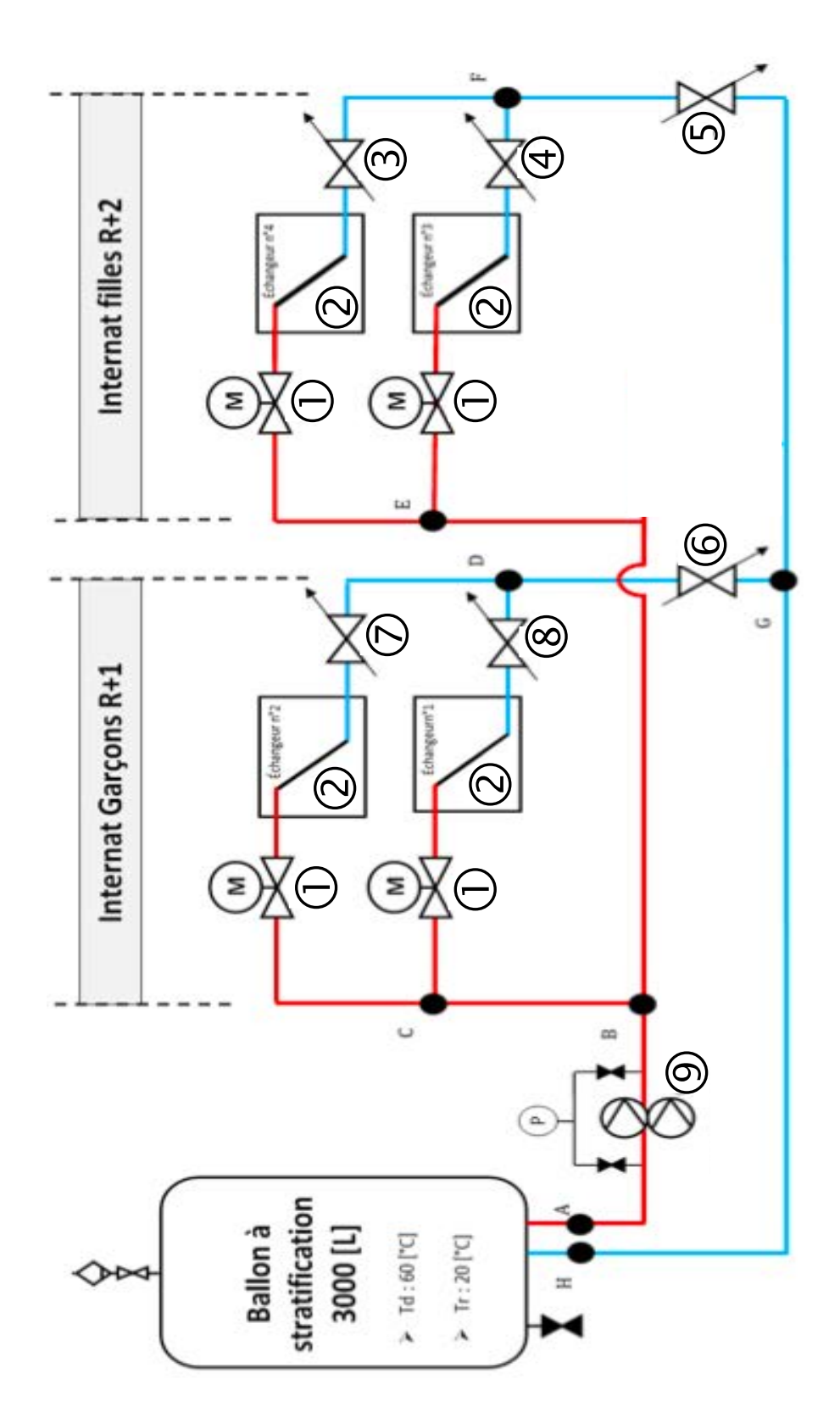

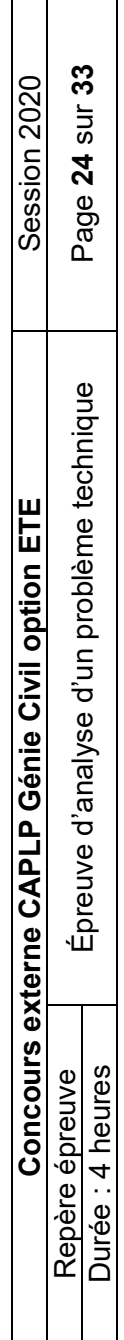

# **DOCUMENT TECHNIQUE DT08 Nomenclature schéma de principe distribution ECS internat**

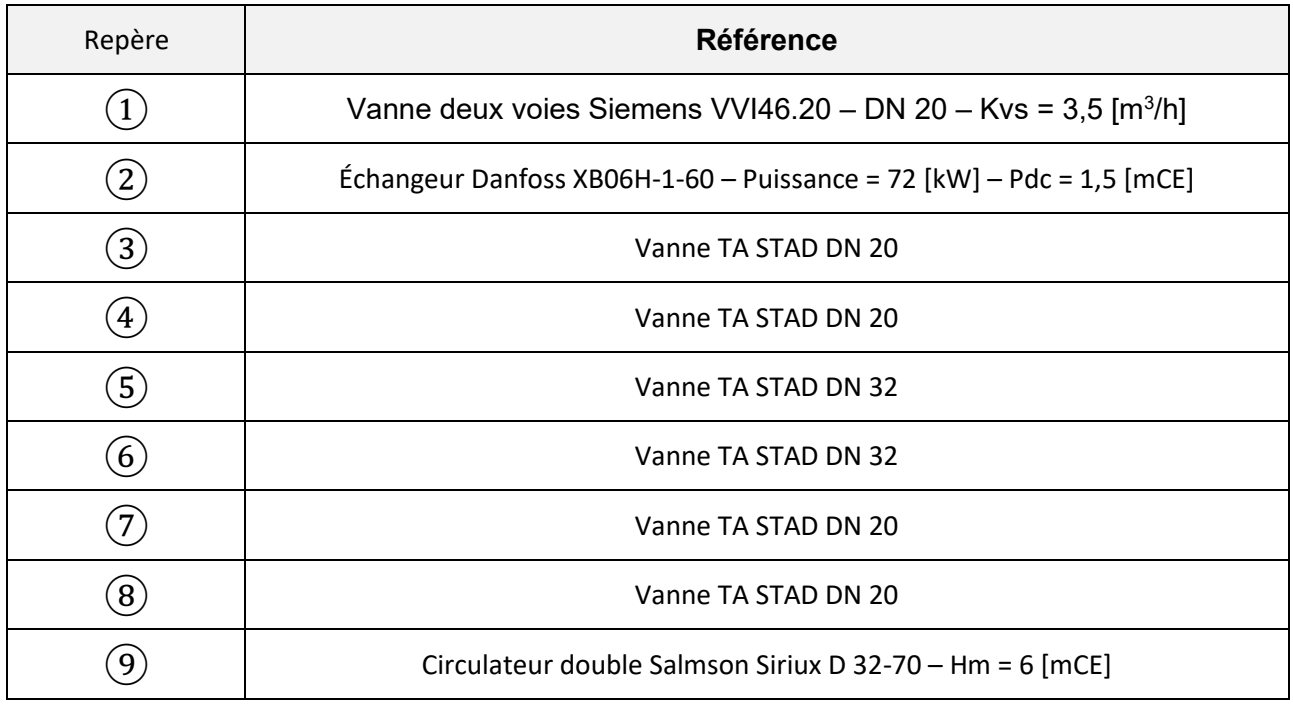

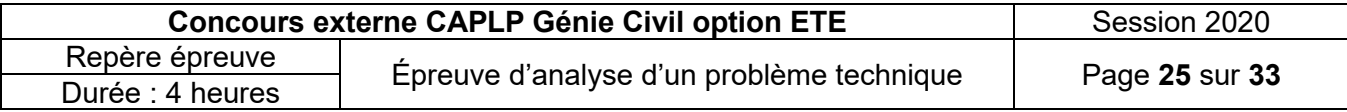

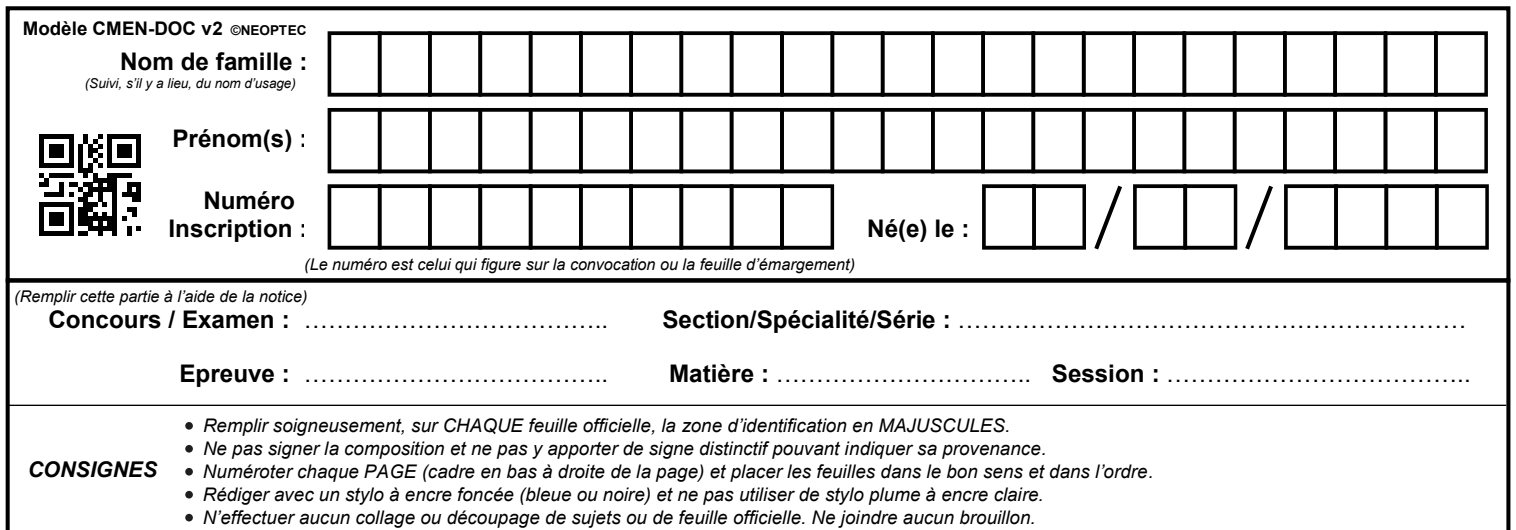

EFE GCE 1

# **DR01 à DR03**

# **Tous les documents réponses sont à rendre, même non complétés.**

 $\overline{D}$ 

# NE RIEN ECRIRE DANS CE CADRE

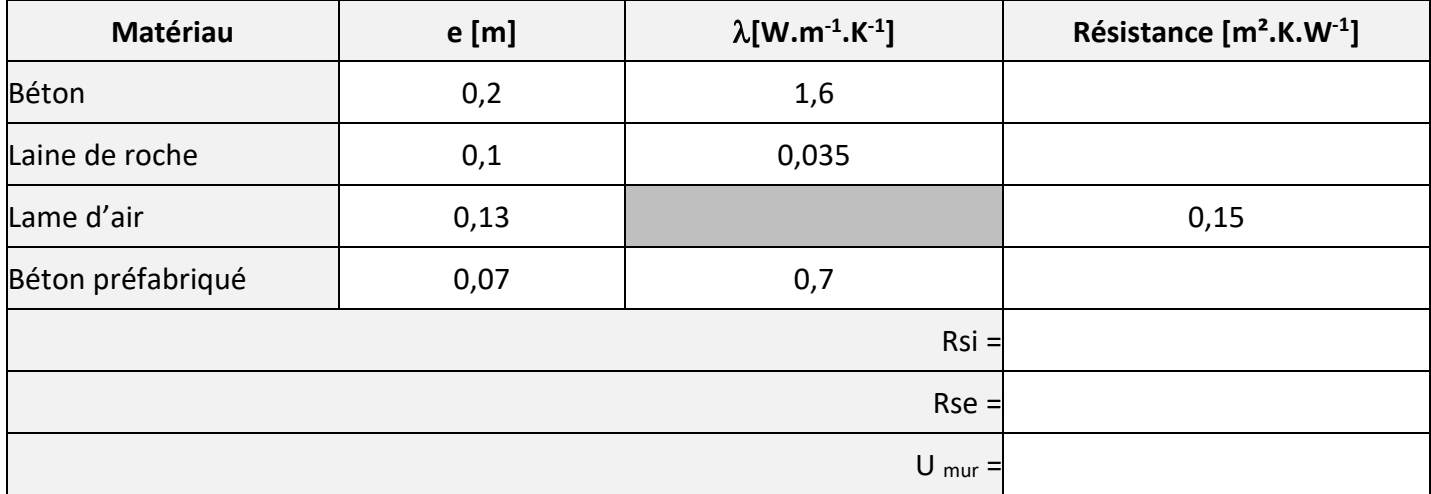

# **DOCUMENT REPONSE DR02**

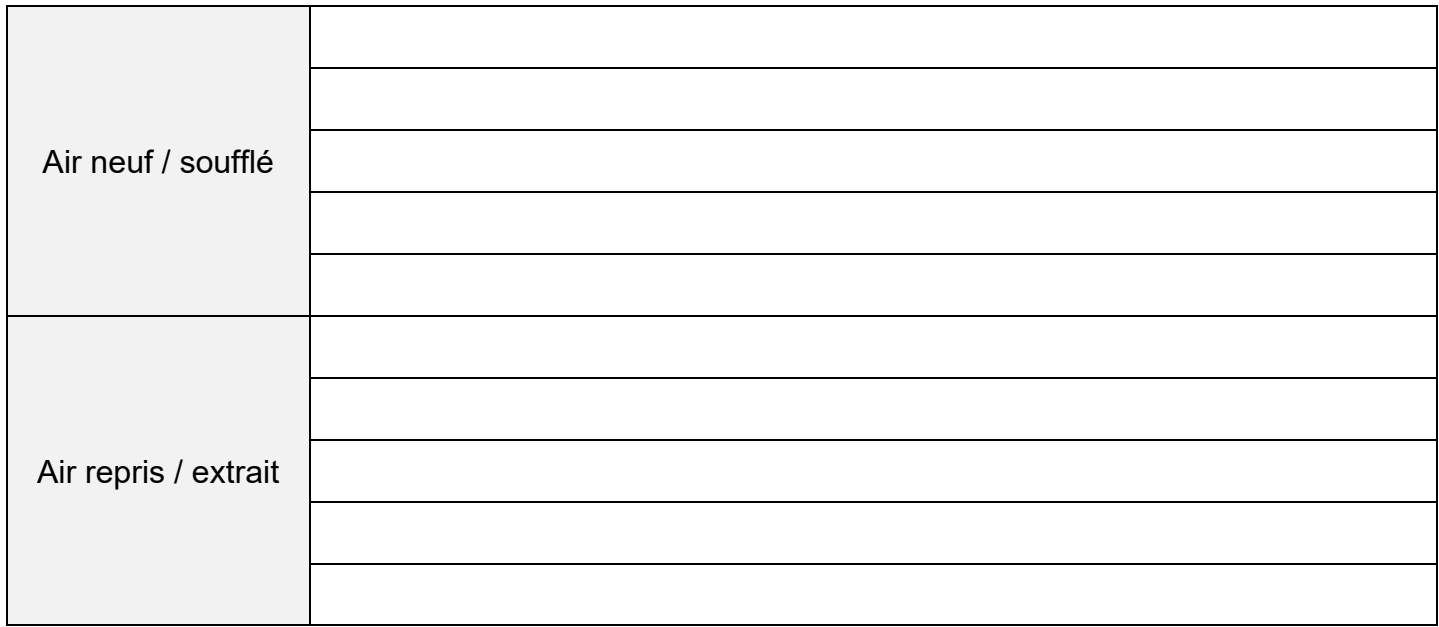

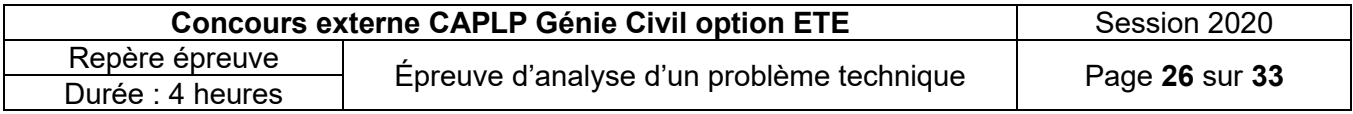

**Tournez la page S.V.P.**

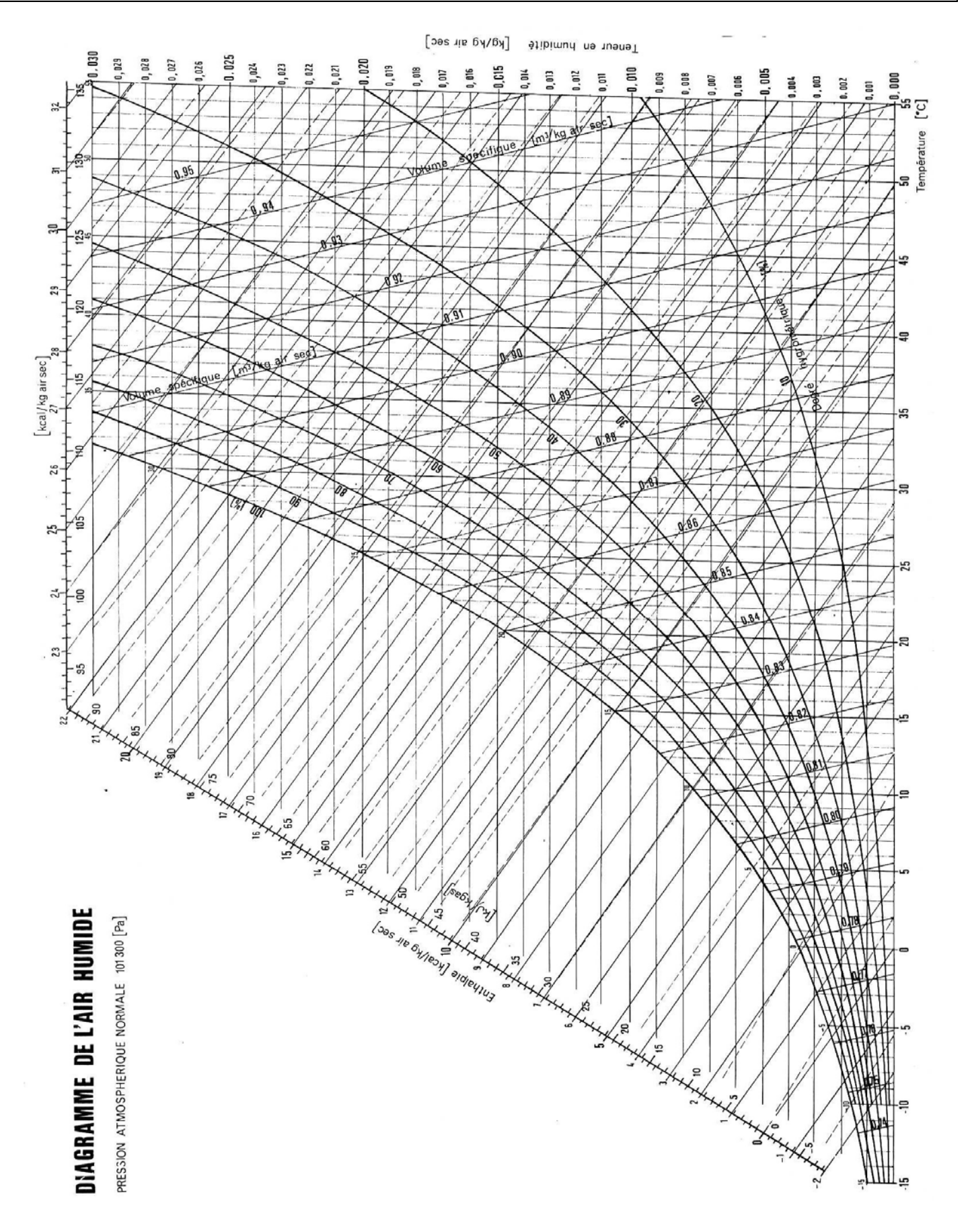

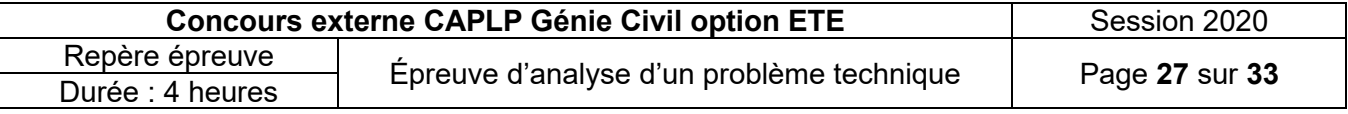

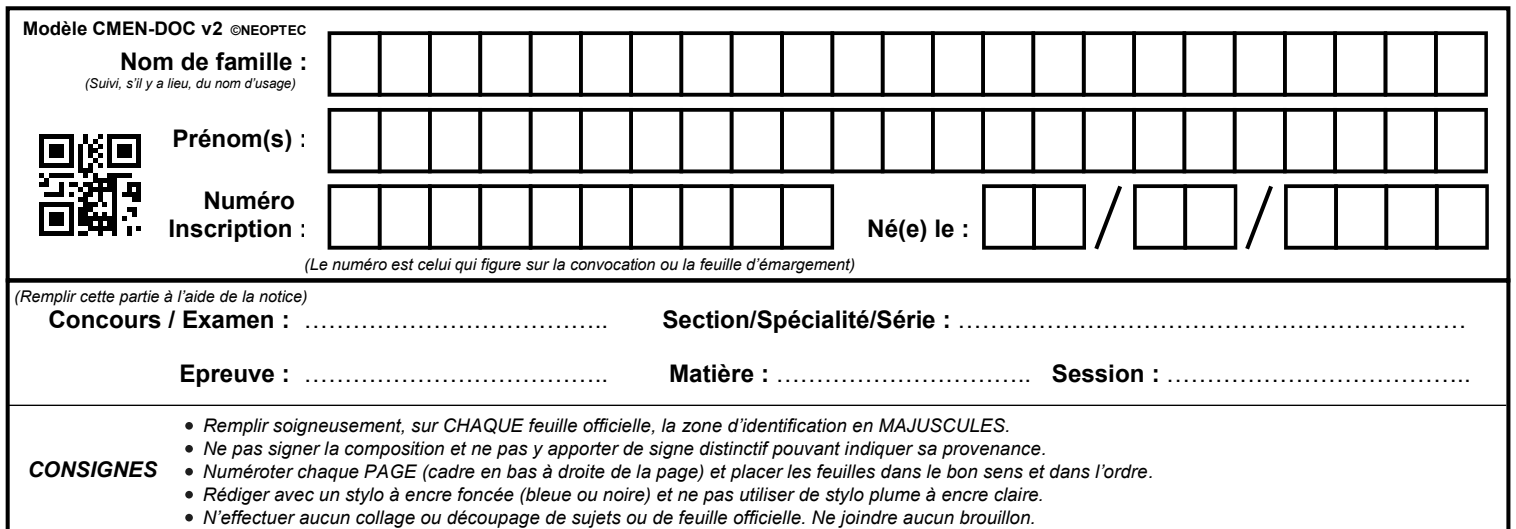

EFE GCE 1

# **DR04 à DR07**

# **Tous les documents réponses sont à rendre, même non complétés.**

 $(E)$ 

# NE RIEN ECRIRE DANS CE CADRE

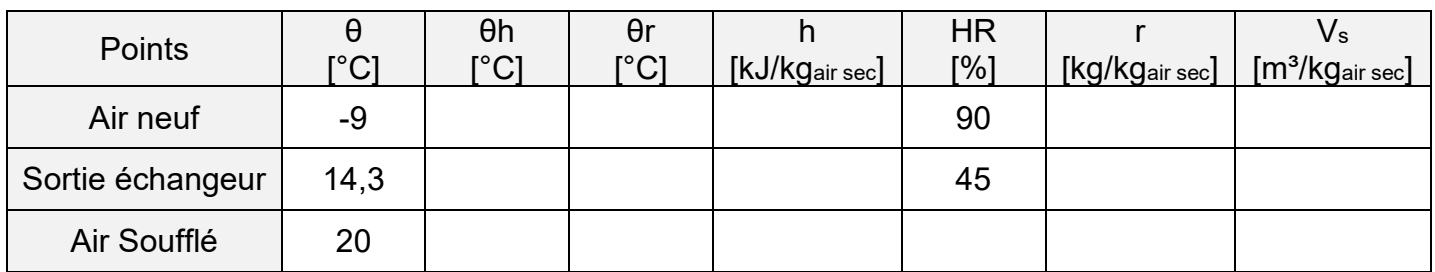

# **DOCUMENT REPONSE DR05**

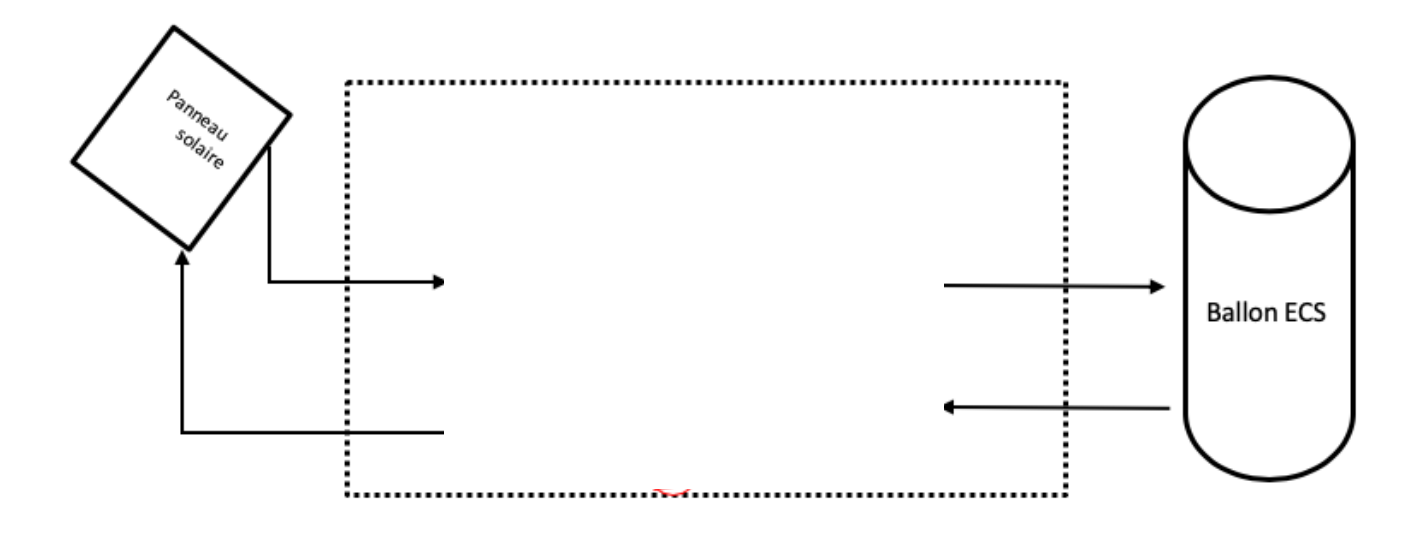

## **DOCUMENT REPONSE DR06**

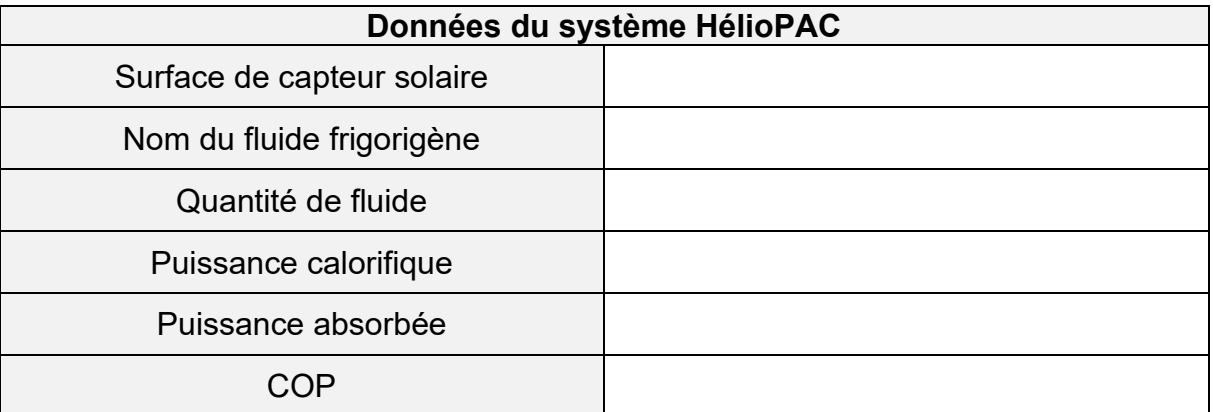

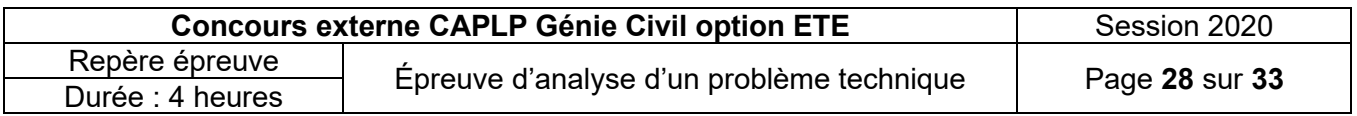

**Tournez la page S.V.P.**

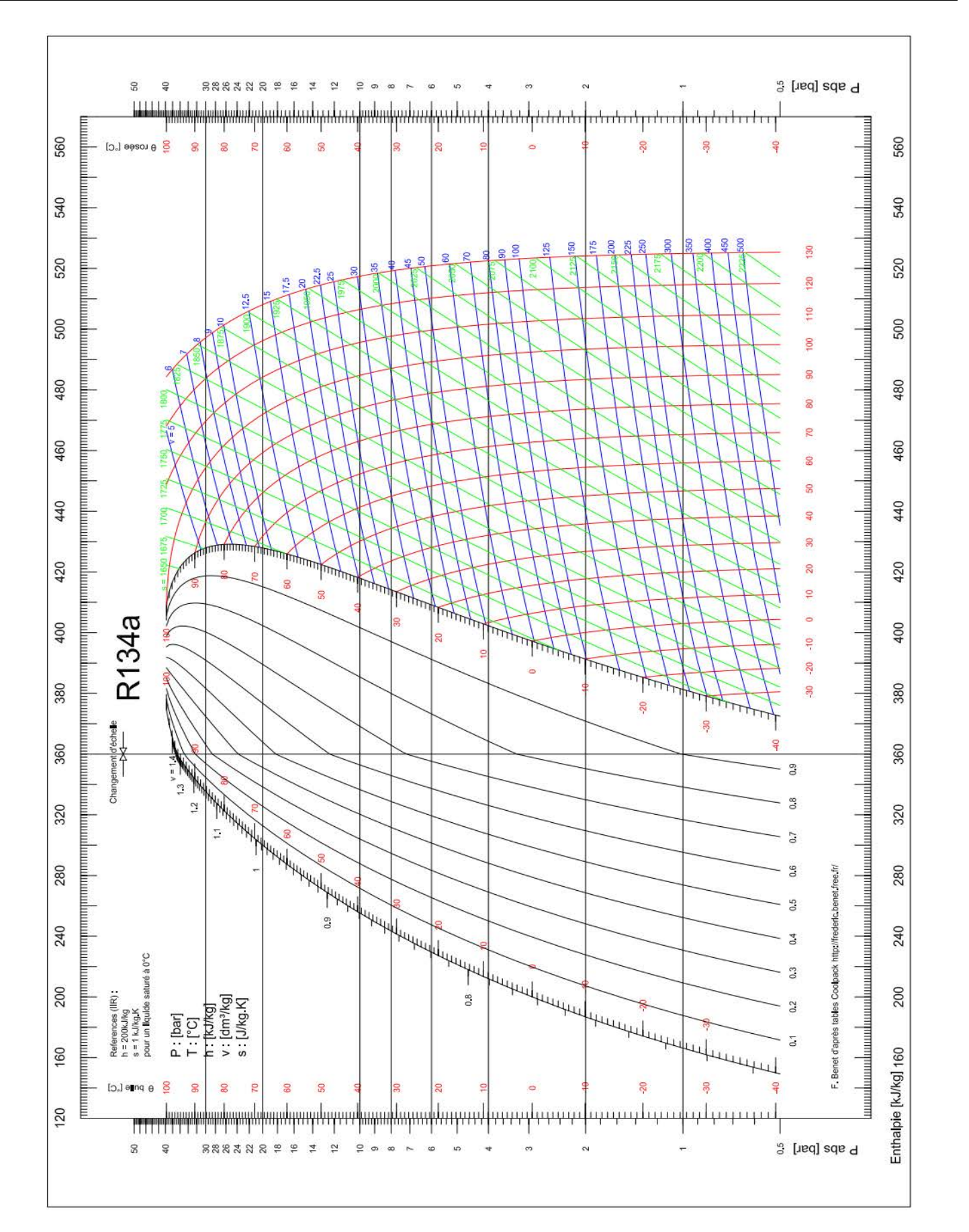

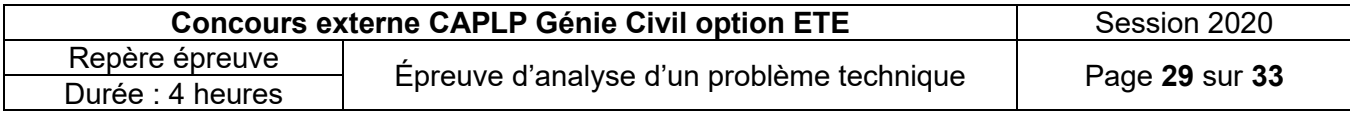

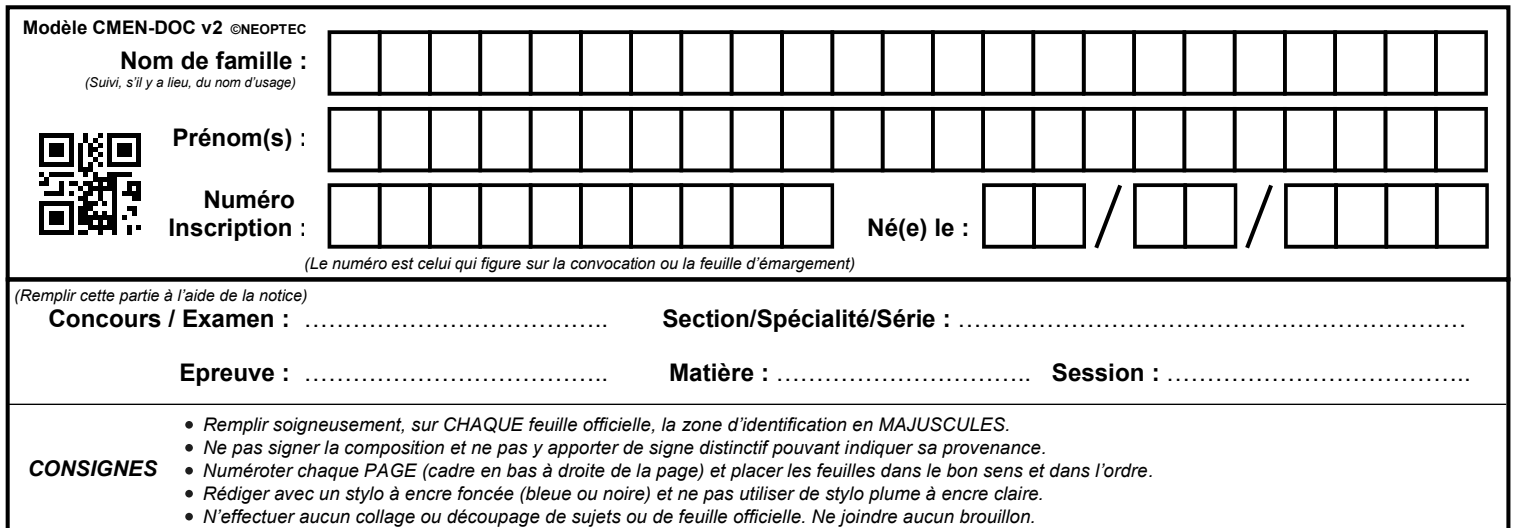

EFE GCE 1

# **DR08 à DR10**

# **Tous les documents réponses sont à rendre, même non complétés.**

 $\left($ F

# NE RIEN ECRIRE DANS CE CADRE

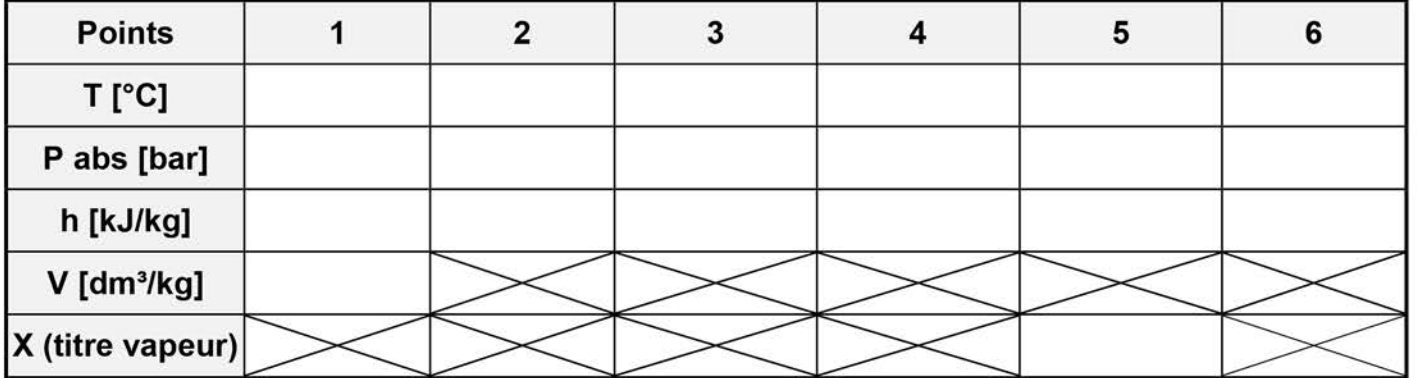

## **DOCUMENT REPONSE DR09**

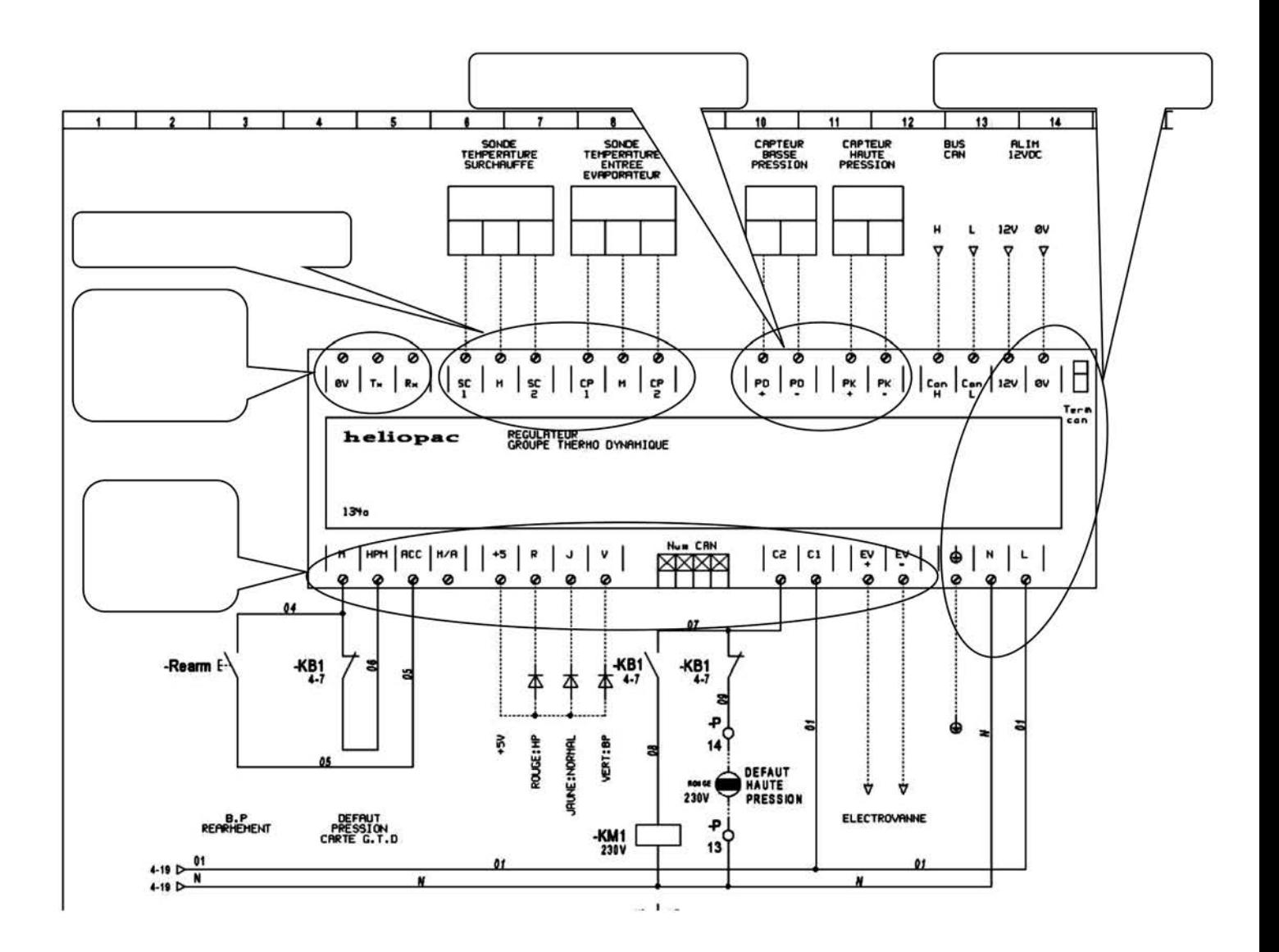

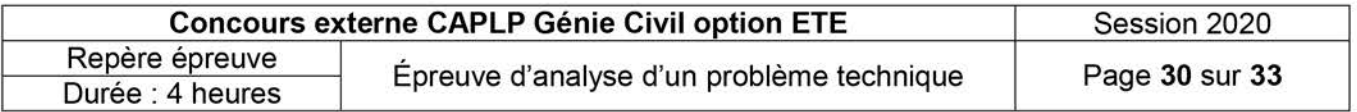

**Tournez la page S.V.P.**

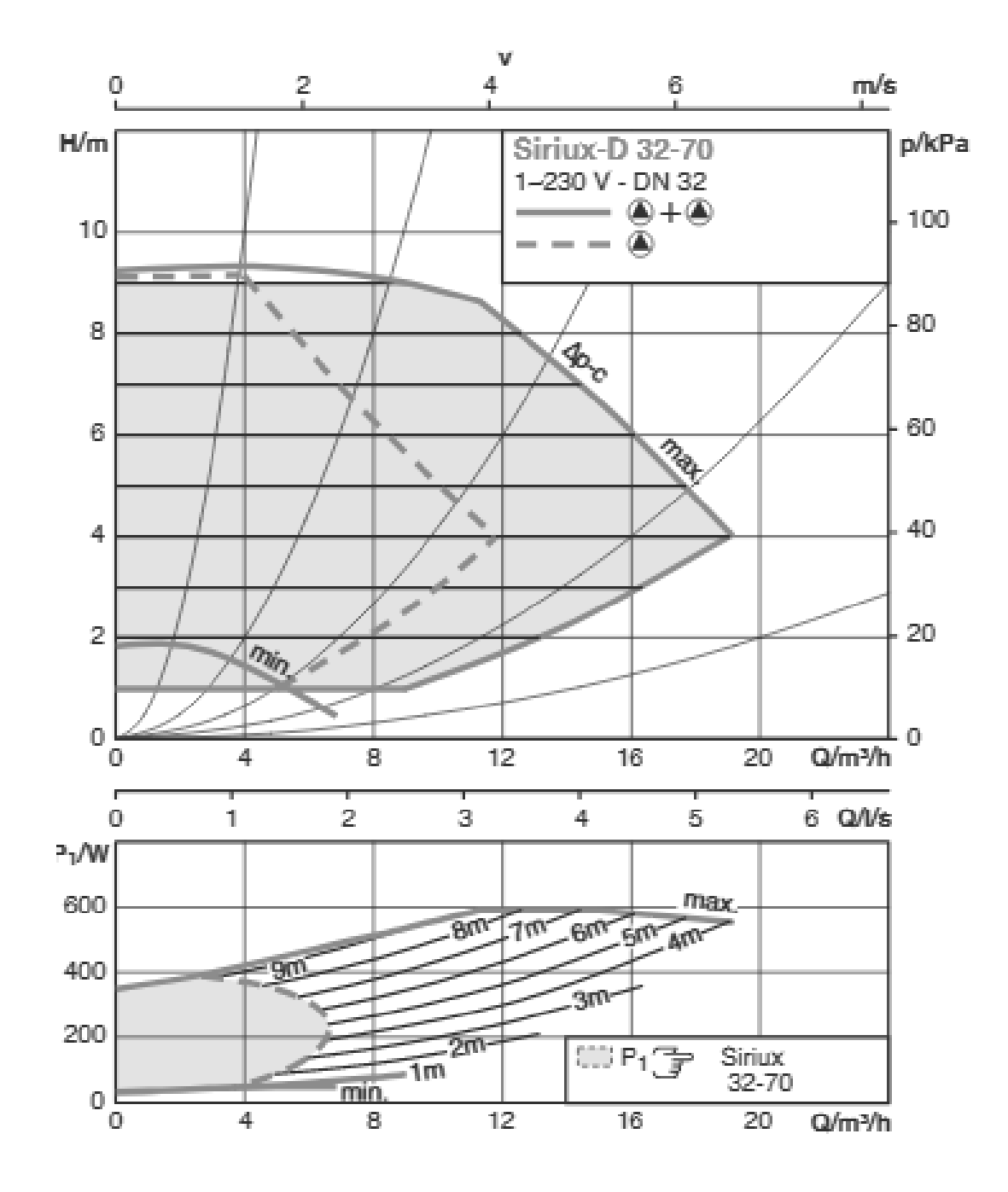

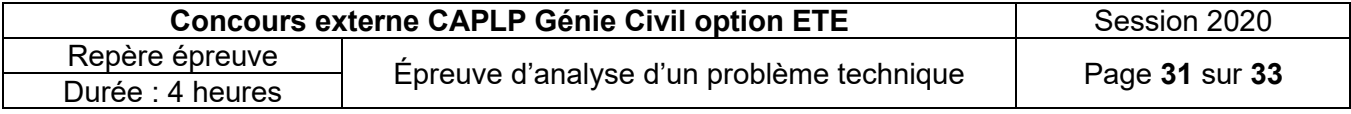

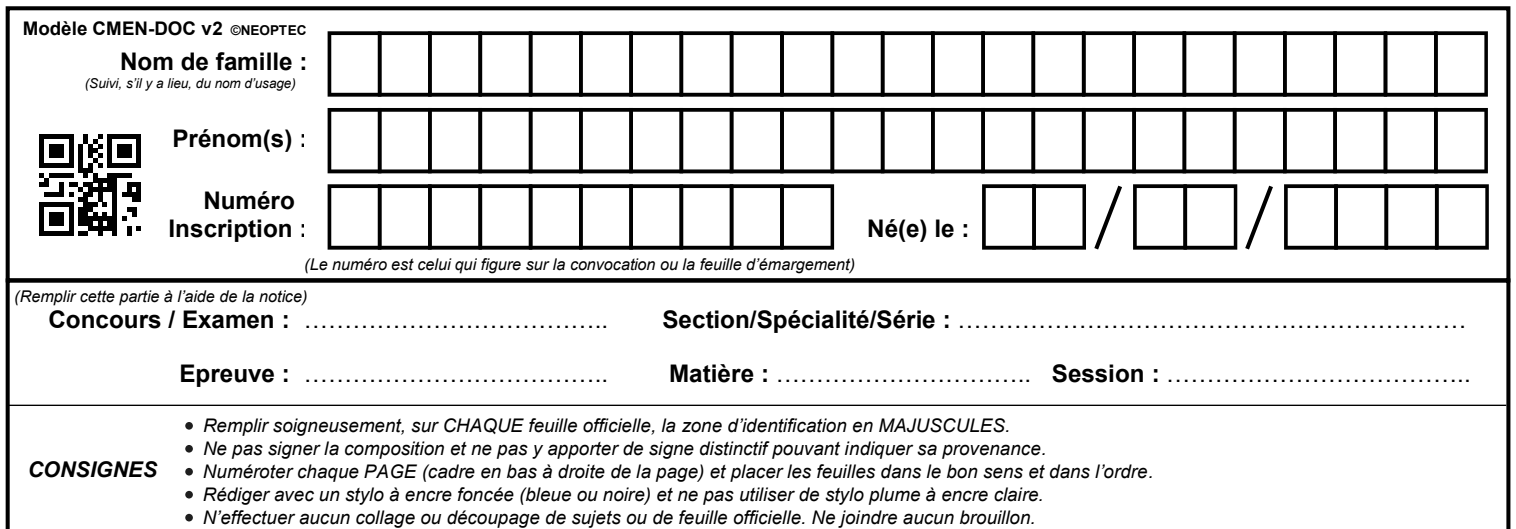

EFE GCE 1

# **DR11 à DR12**

# **Tous les documents réponses sont à rendre, même non complétés.**

 $\begin{bmatrix} G \end{bmatrix}$ 

# NE RIEN ECRIRE DANS CE CADRE

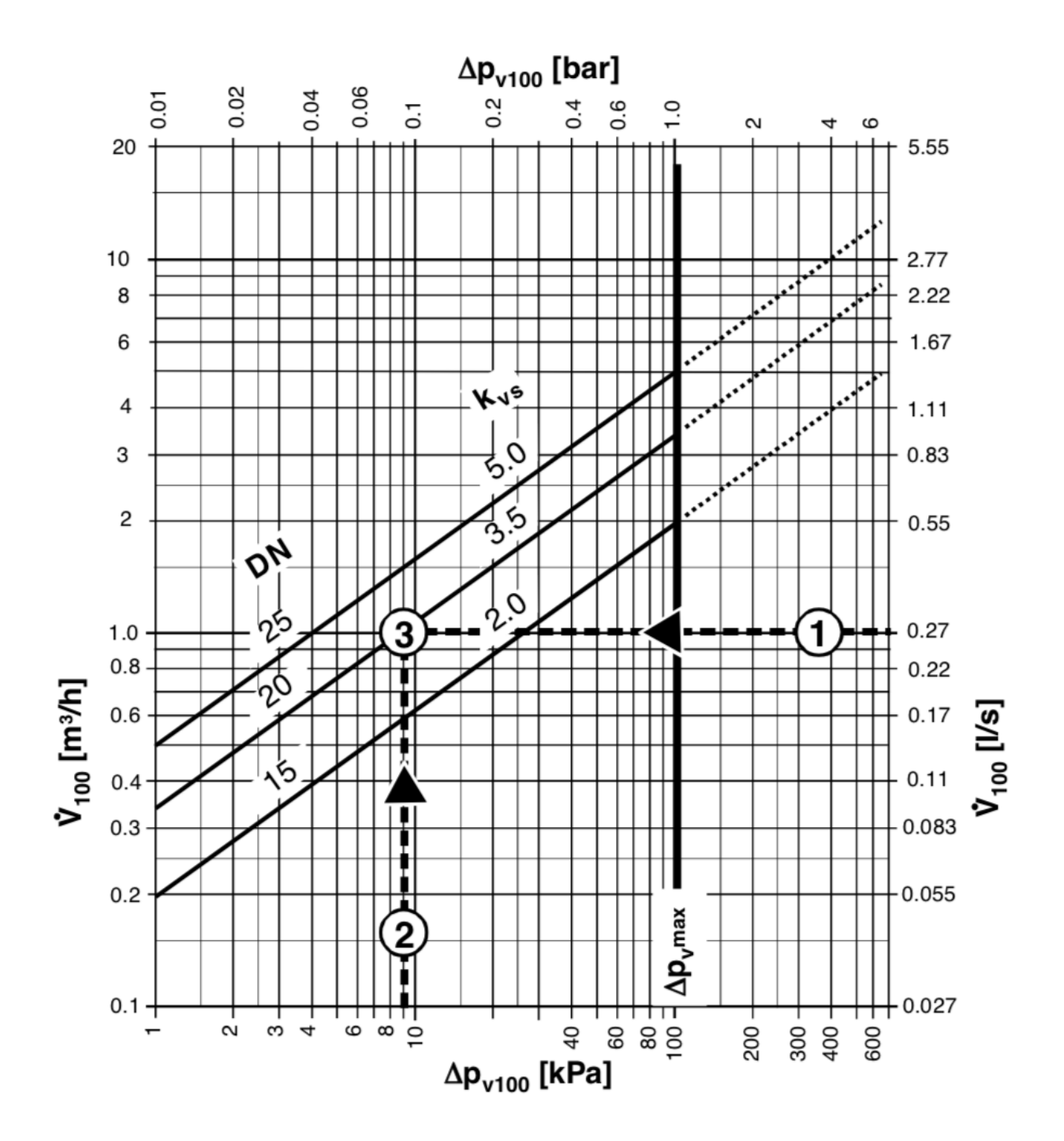

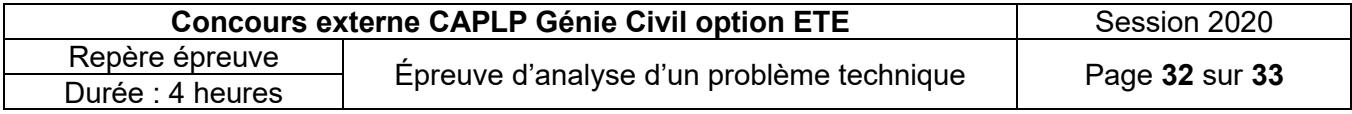

**Tournez la page S.V.P.**

Une ligne droite relie les échelles de débits, Kv et pertes de charge. Elle permet d'obtenir la correspondance entre les différentes données.

#### Détermination de la position de réglage en fonction d'un débit et d'une perte de charge donnés.

Pour avoir la position correspondant aux différentes dimensions de vannes, tracer une ligne horizontale au départ du Kv obtenu.

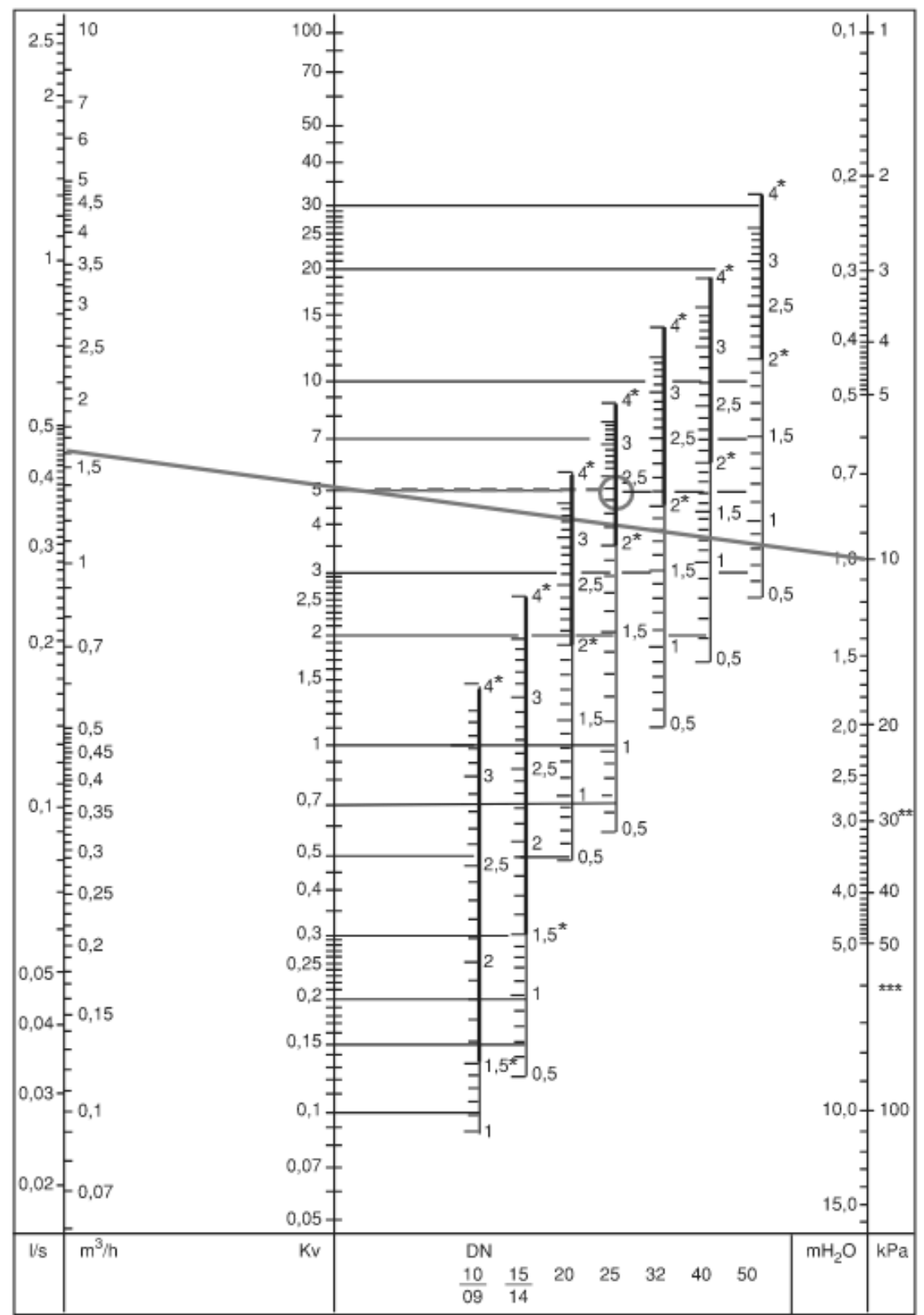

\*) Plage recommandée

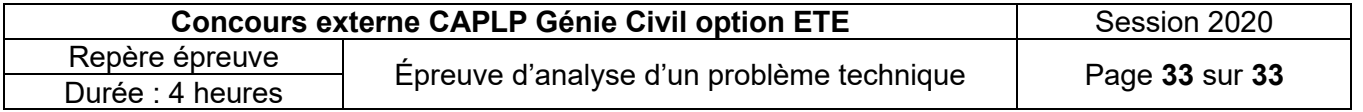